# **ПЕДАГОГИЧЕСКИЙ PEHEPTYAP ГИТАРИСТА**

(ШЕСТИСТРУННАЯ ГИТАРА)

4 КЛАСС ДЕТСКИХ МУЗЫКАЛЬНЫХ ШКОЛ

выпускі

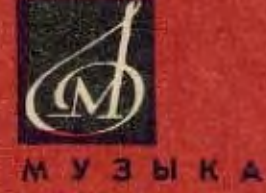

MOCKBA

#### СОДЕРЖАНИЕ

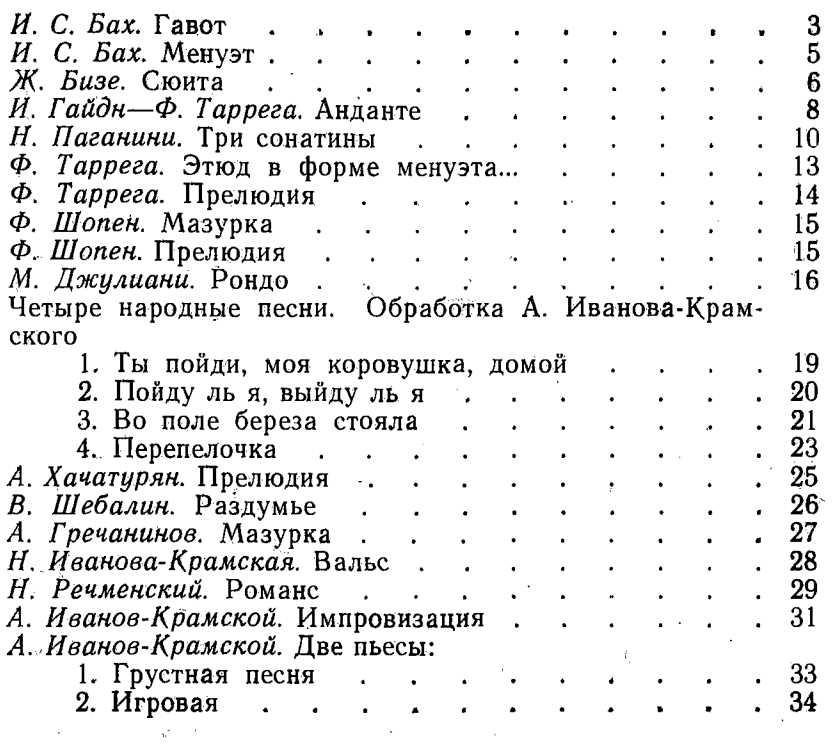

МЕНУЭТ

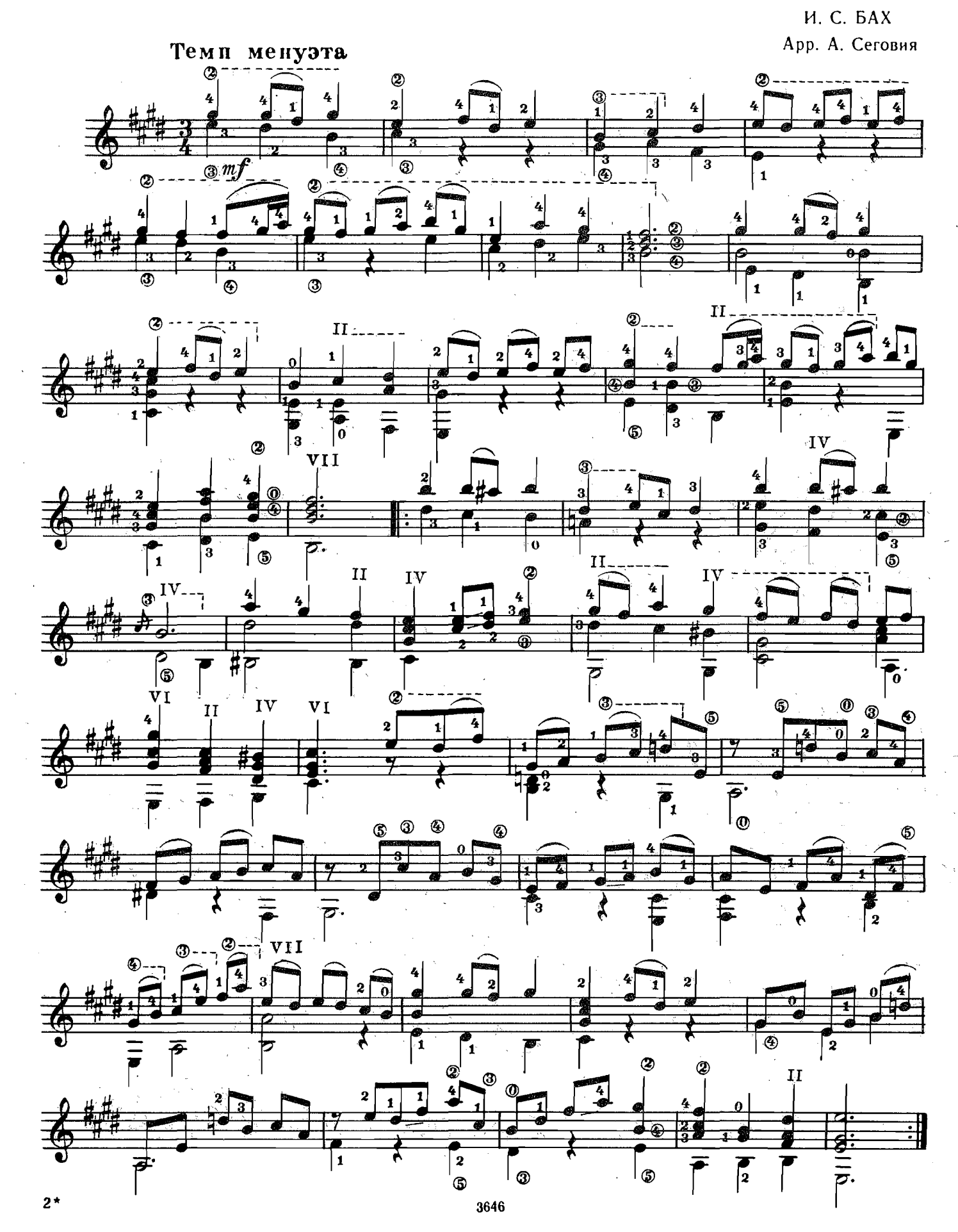

### Сюита

# 1. MEHY<sub>9T</sub>

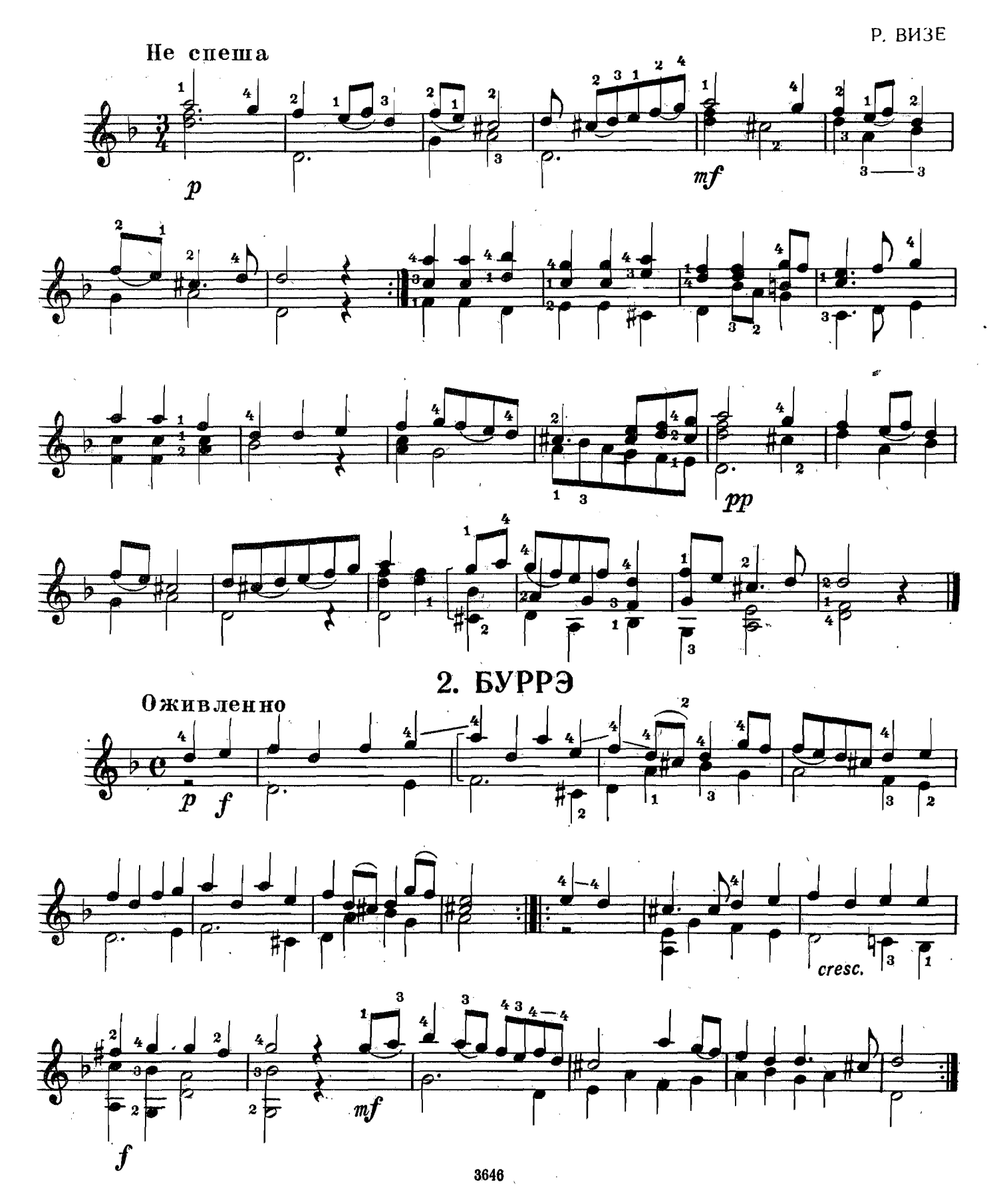

 $\sim$   $\alpha$ 

 $\bar{z}$ 

3. ЖИГА

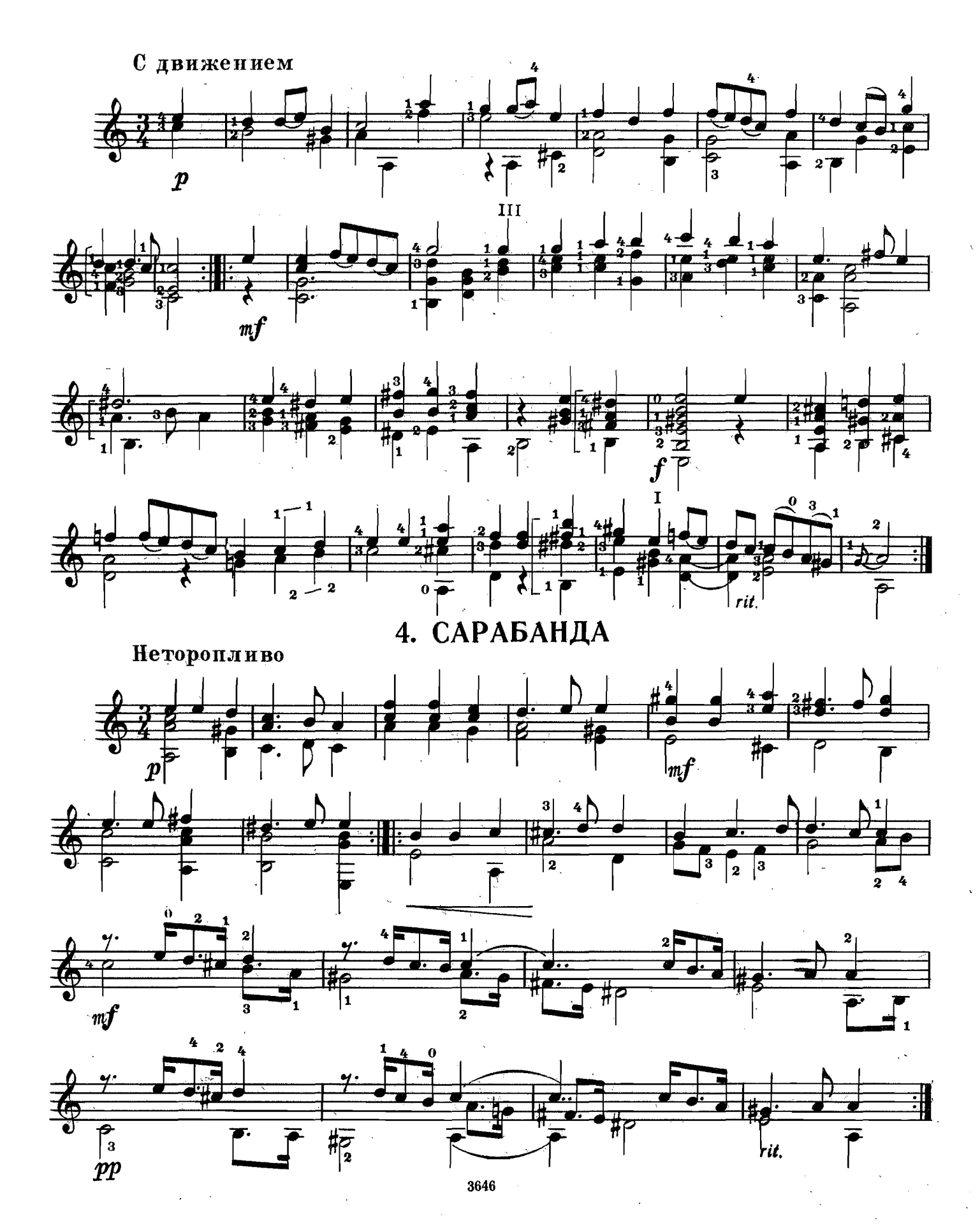

 $\overline{\mathbf{7}}$ 

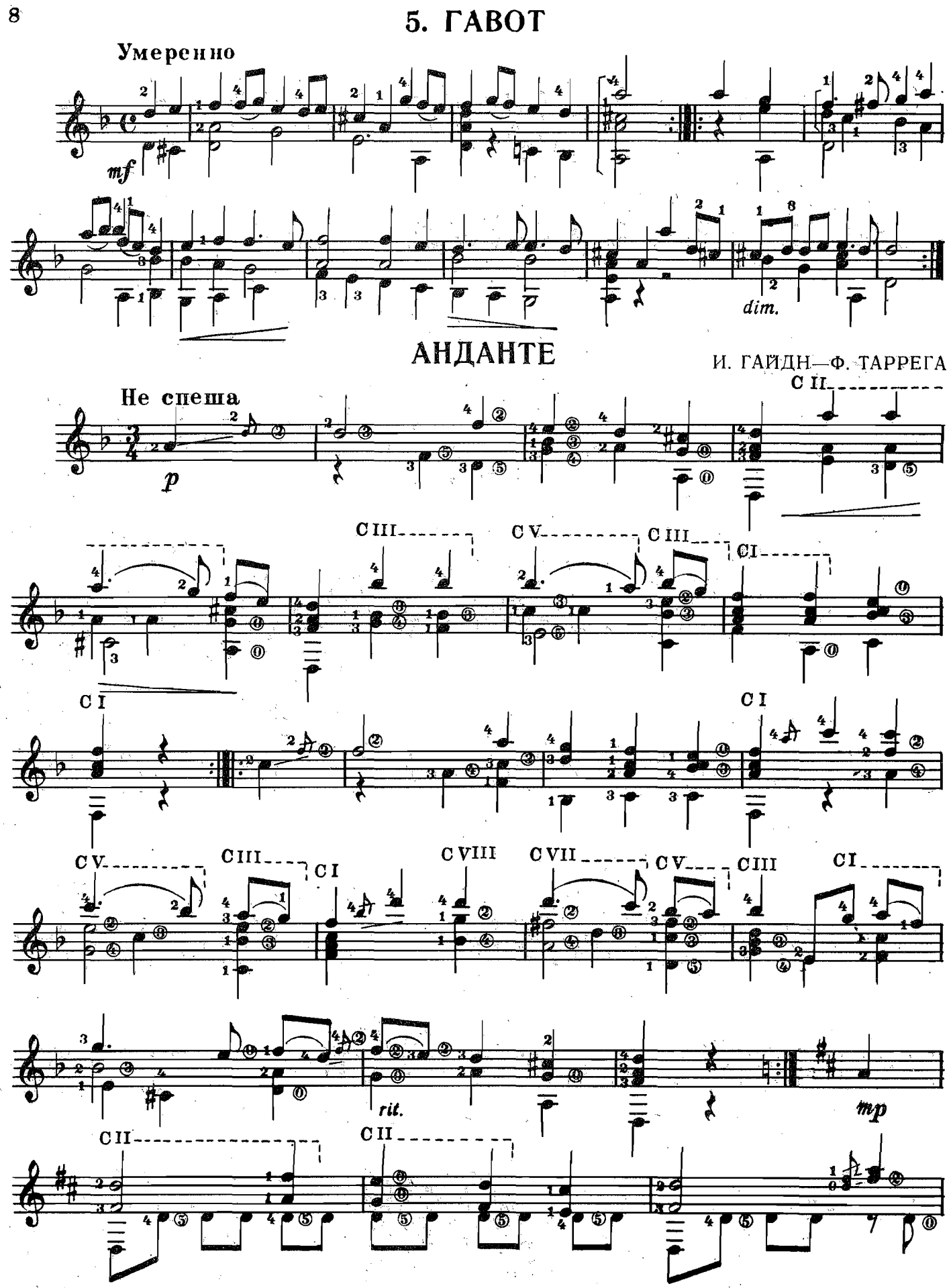

 $\sim$ 

 $\bar{A}$ 

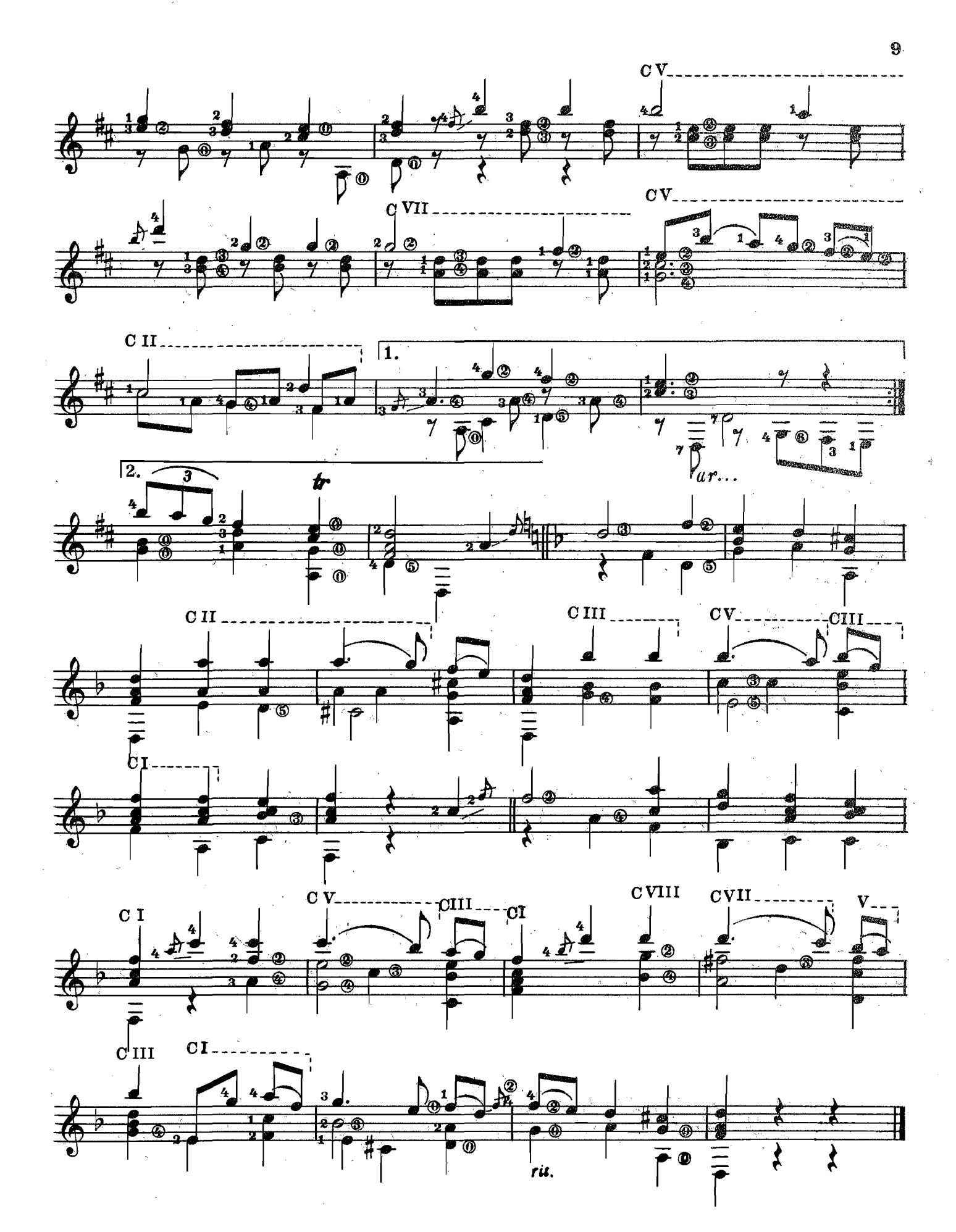

 $\ddot{\phantom{0}}$ 

Н. ПАГАНИНИ

 $\bar{z}$ 

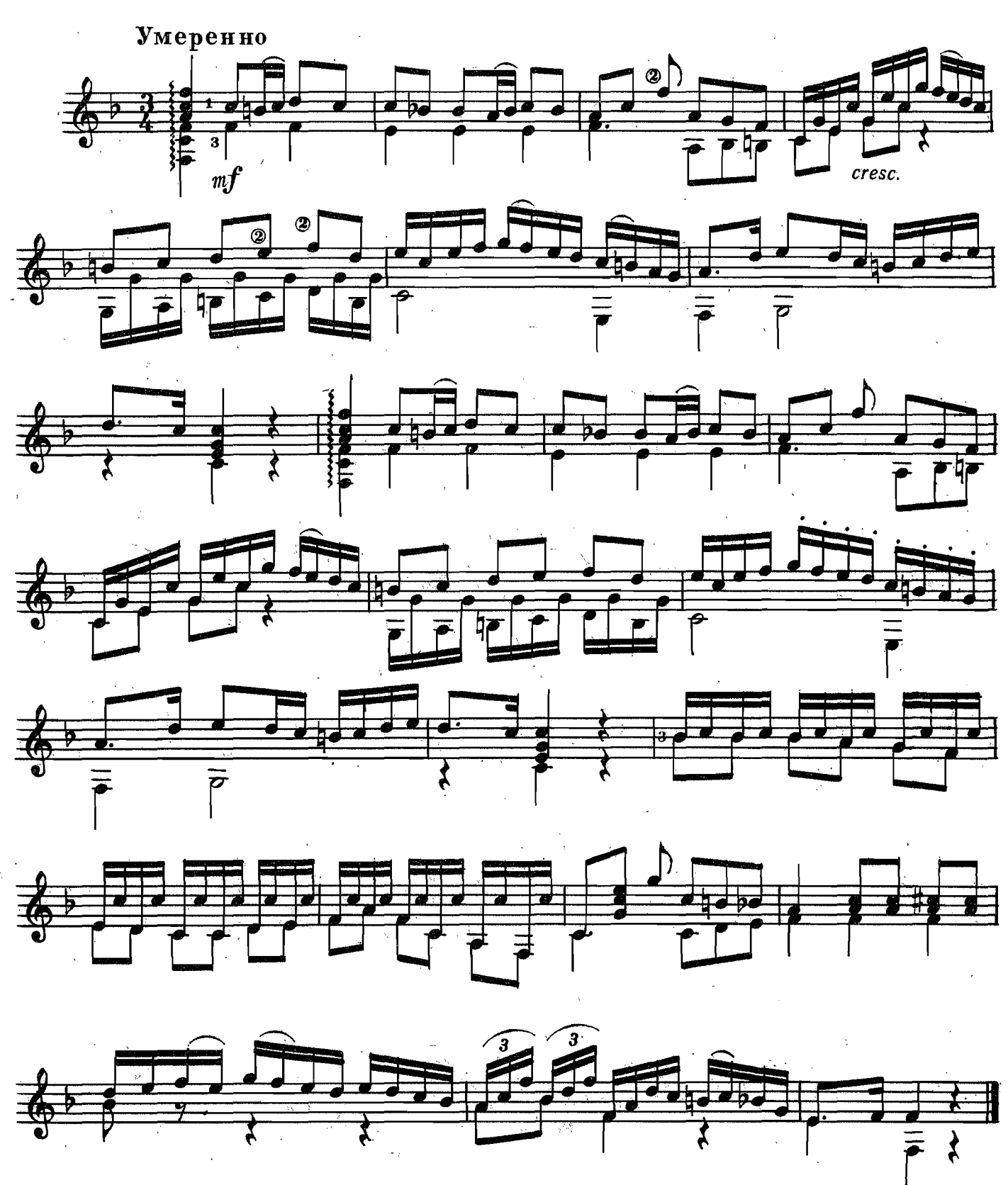

3646

 $\hat{\mathcal{A}}$ 

 $\ddot{\phantom{0}}$ 

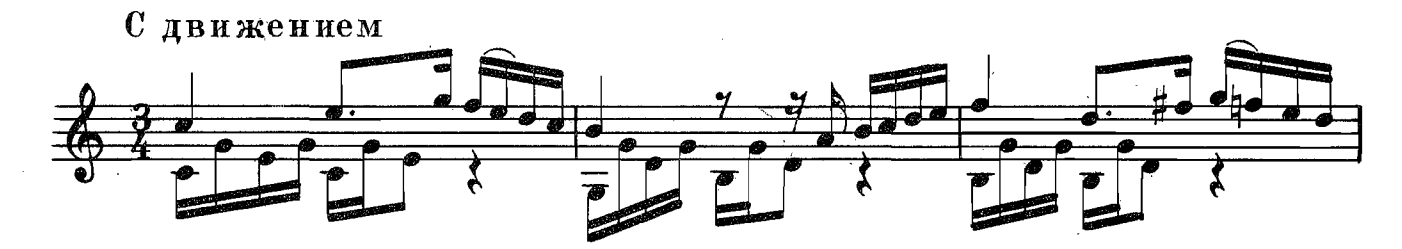

 $\mathbf{I}$ 

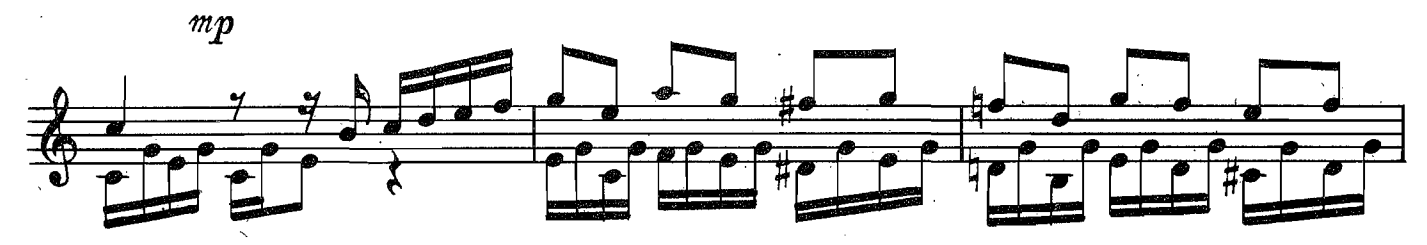

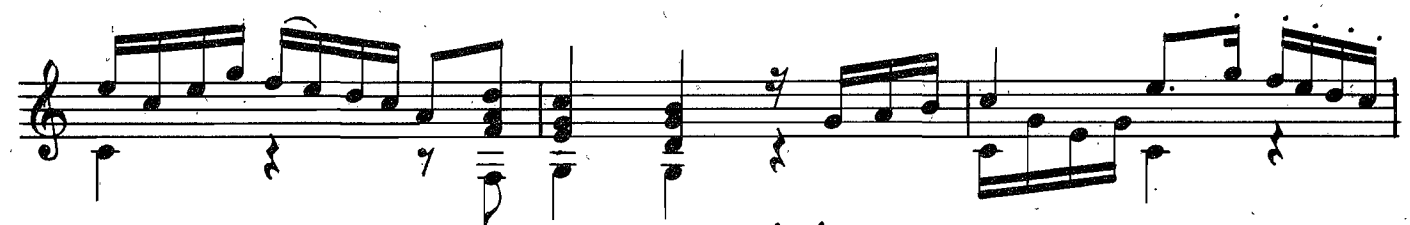

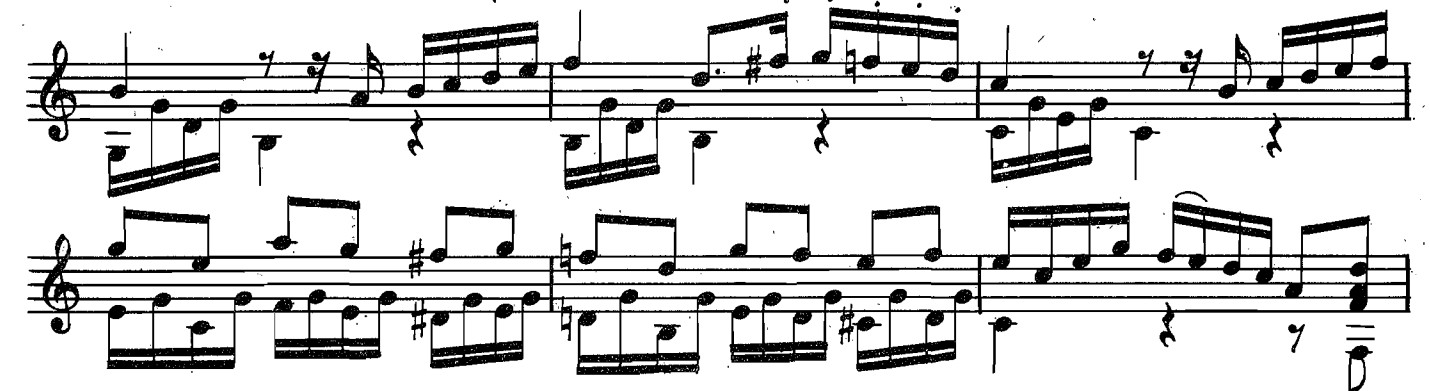

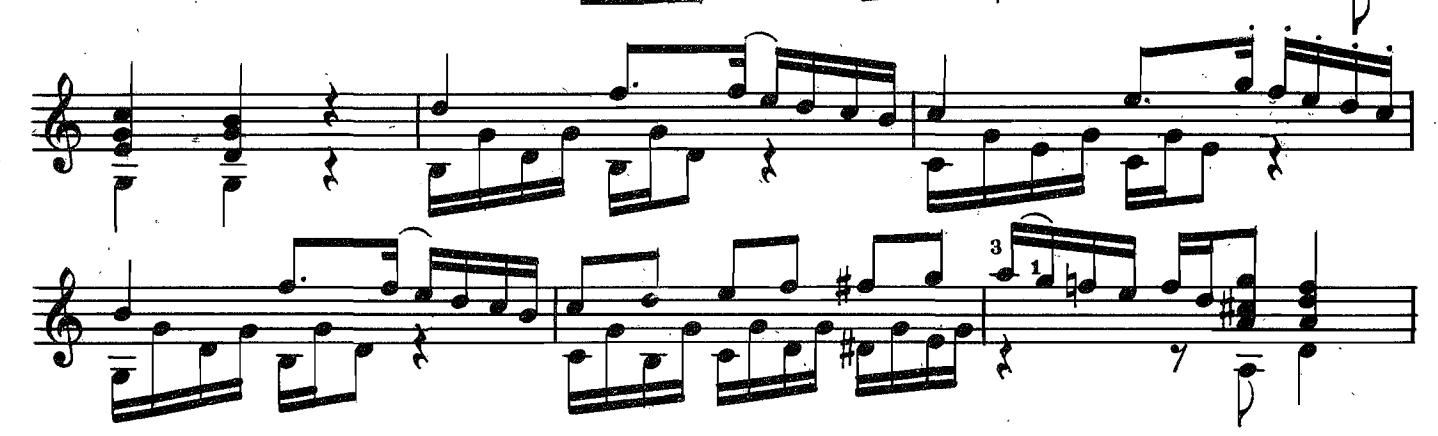

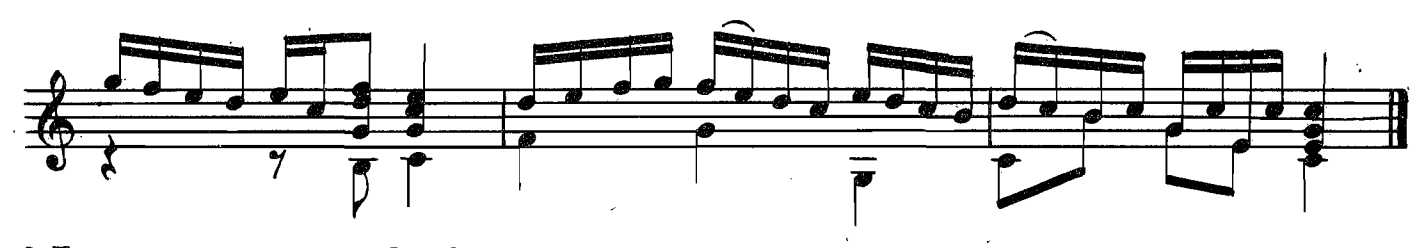

3. Иед. репертуар гитариста. Вып. Г

3646

 $\bf{11}$ 

 $\sim$  4 أأقوا ليندر

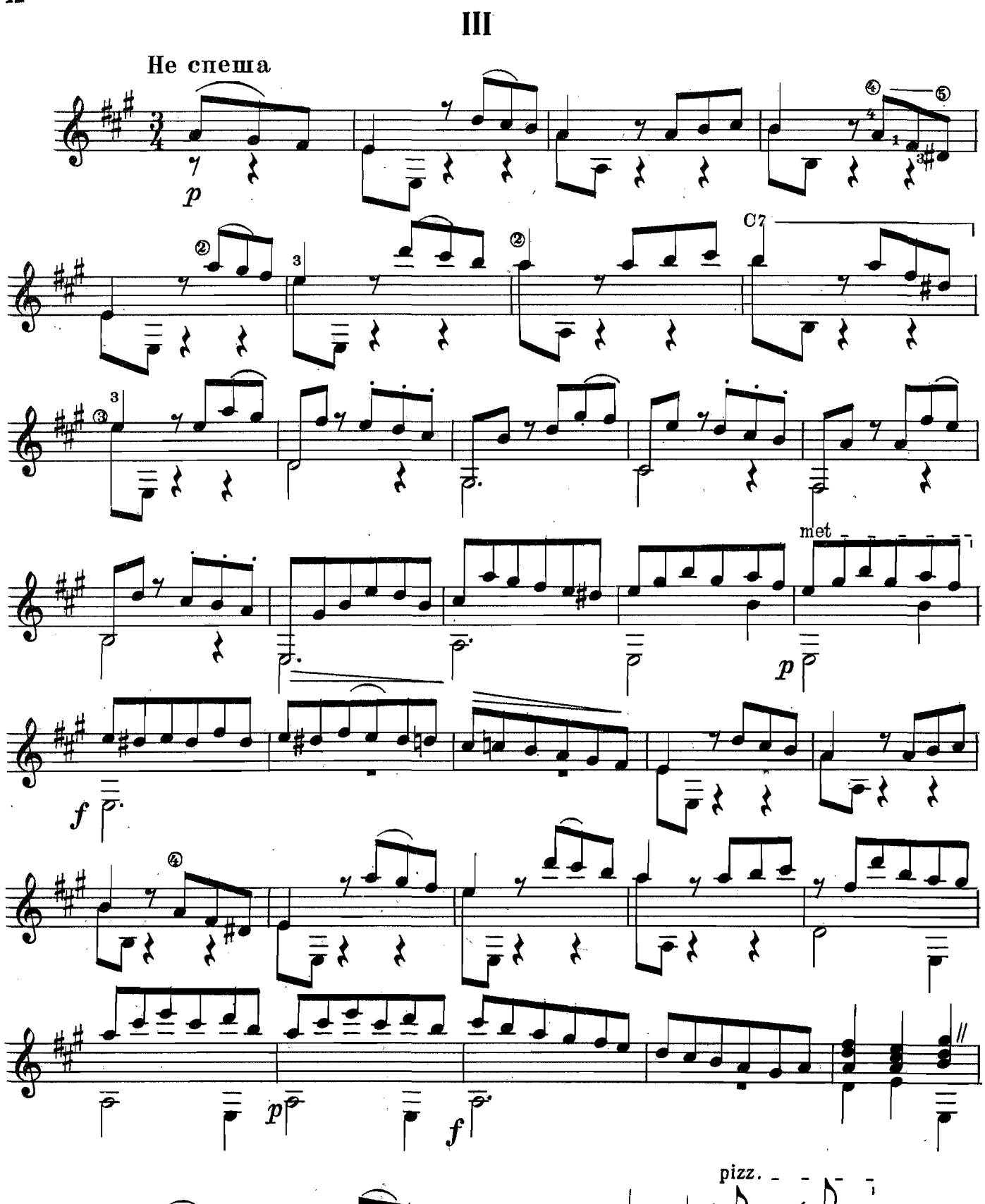

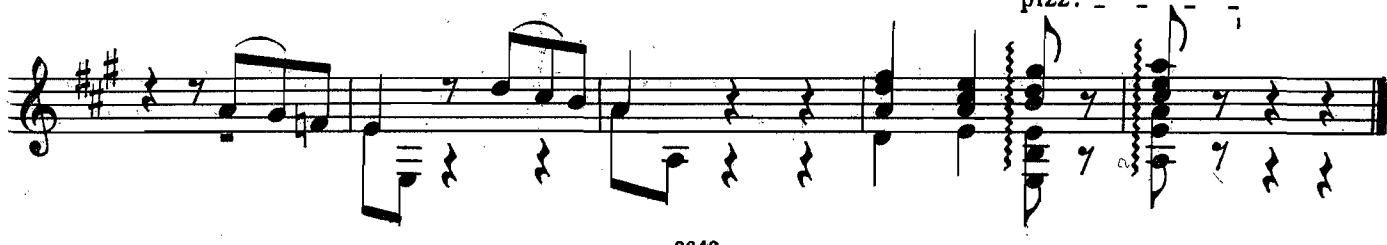

k

 $\bar{\mathcal{A}}$ 

 $\label{eq:2} \begin{split} \mathcal{L}_{\text{max}}(\mathbf{r}) = \mathcal{L}_{\text{max}}(\mathbf{r}) \end{split}$ 

ЭТЮД В ФОРМЕ МЕНУЭТА

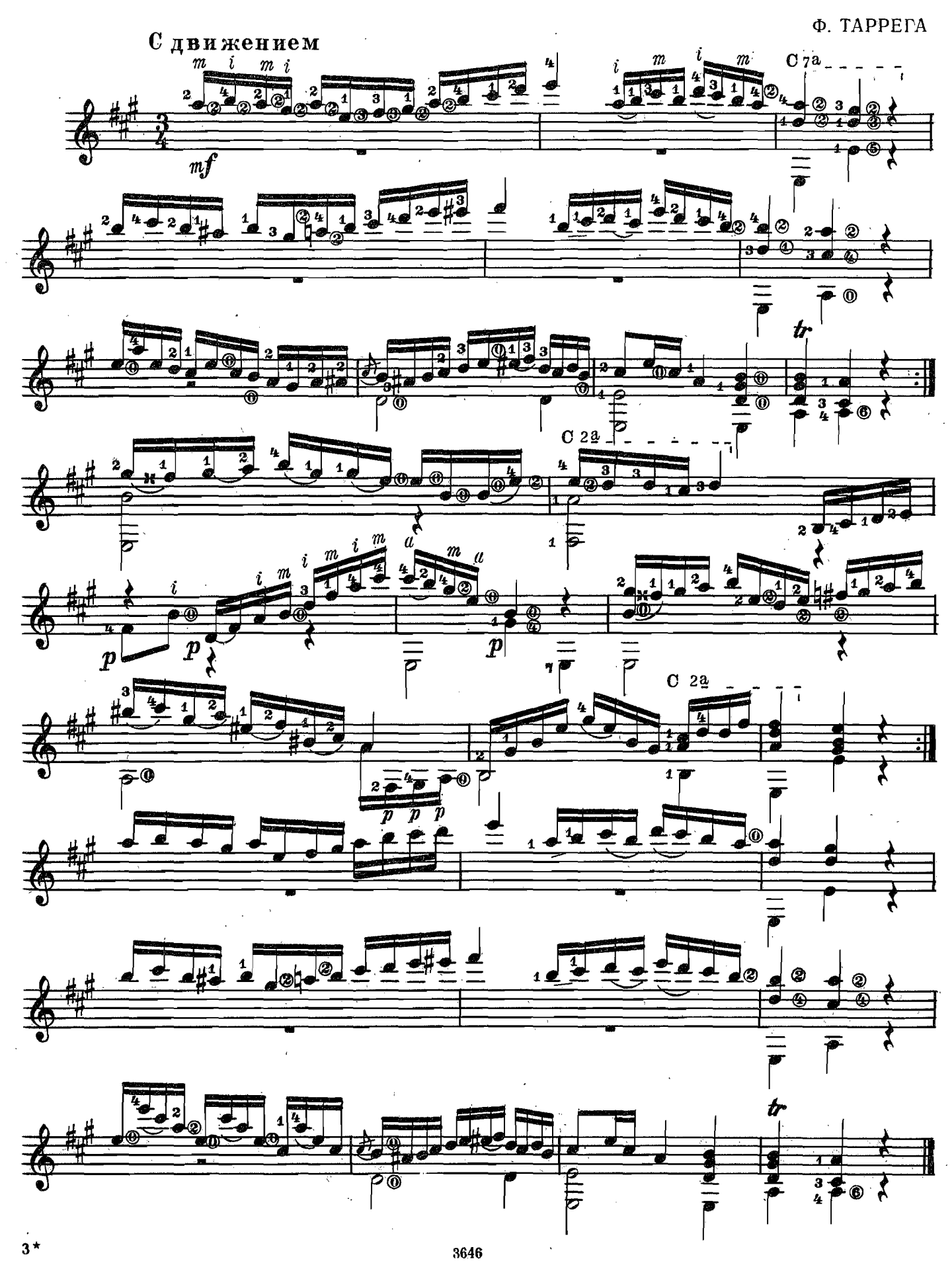

# ПРЕЛЮДИЯ

Ф. ТАРРЕГА

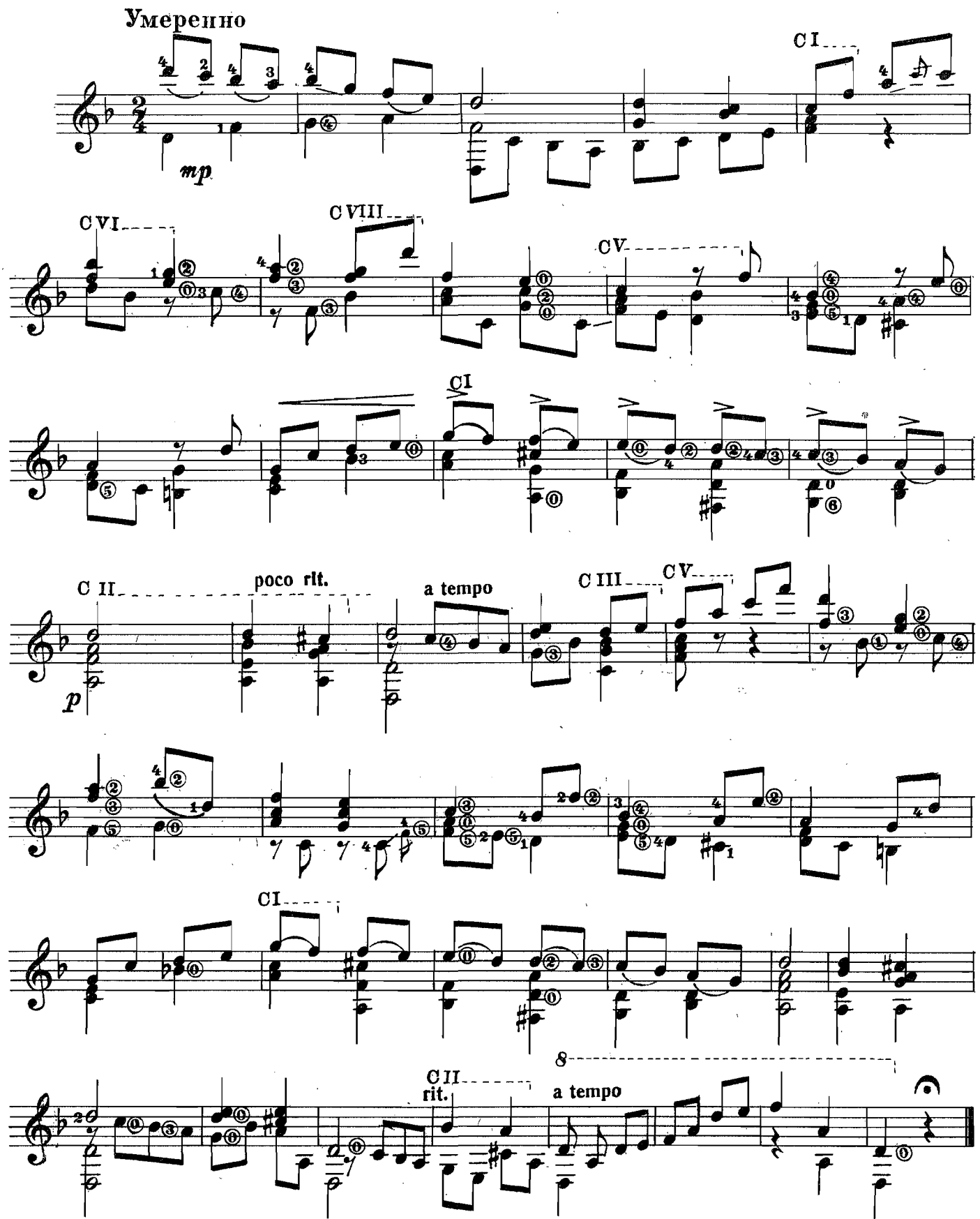

**MA3YPKA** 

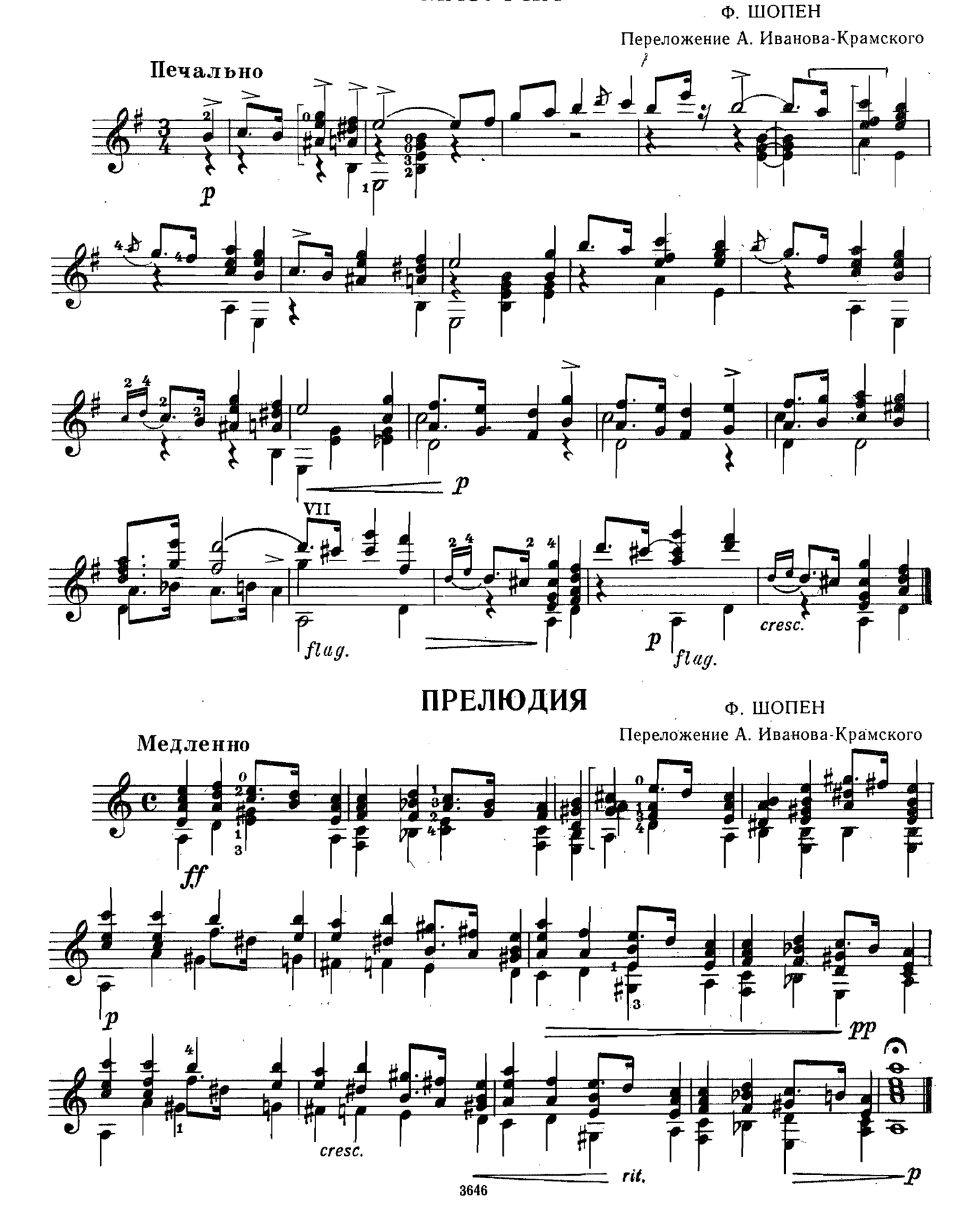

## **РОНДО**

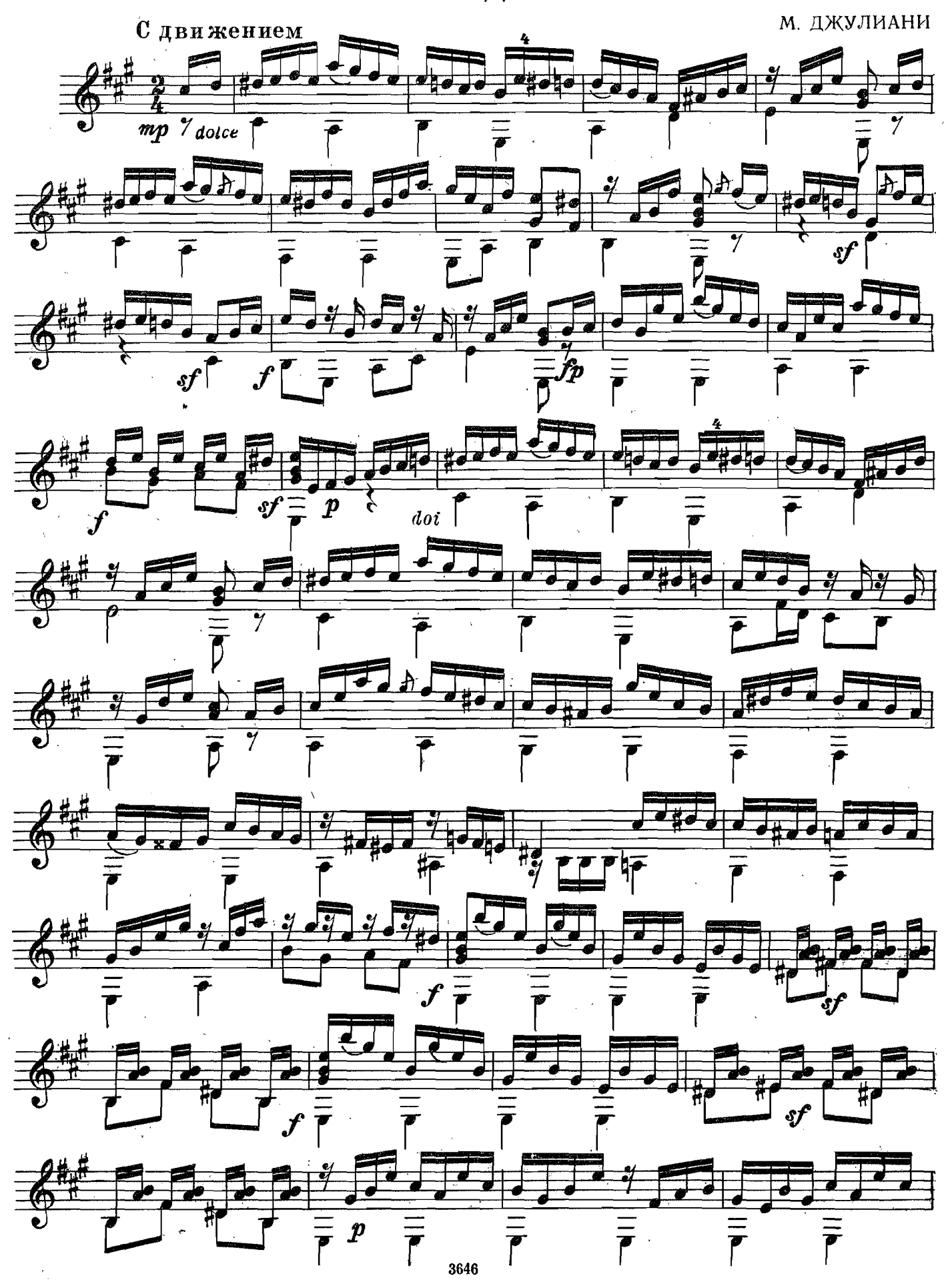

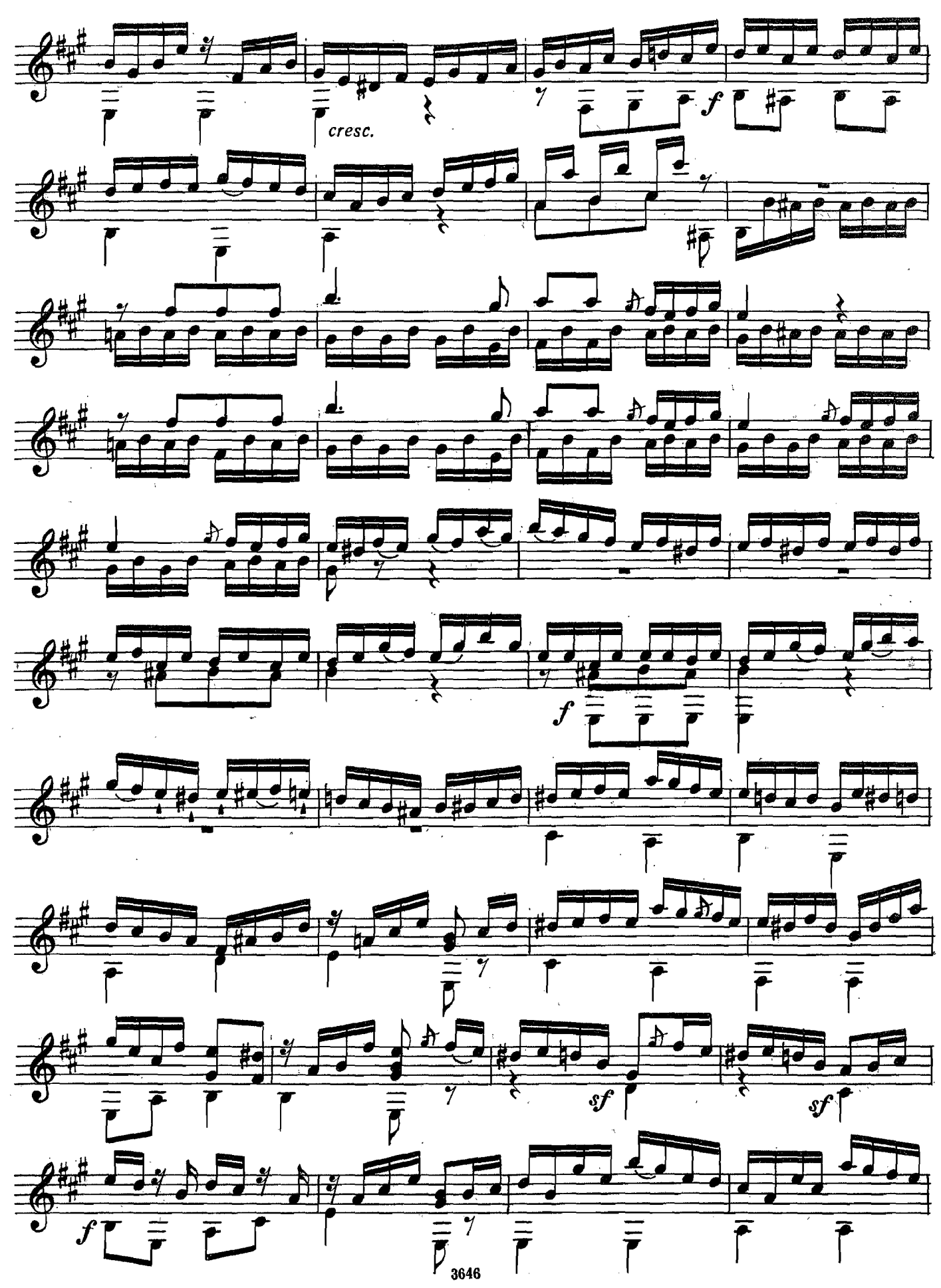

Ϋ́

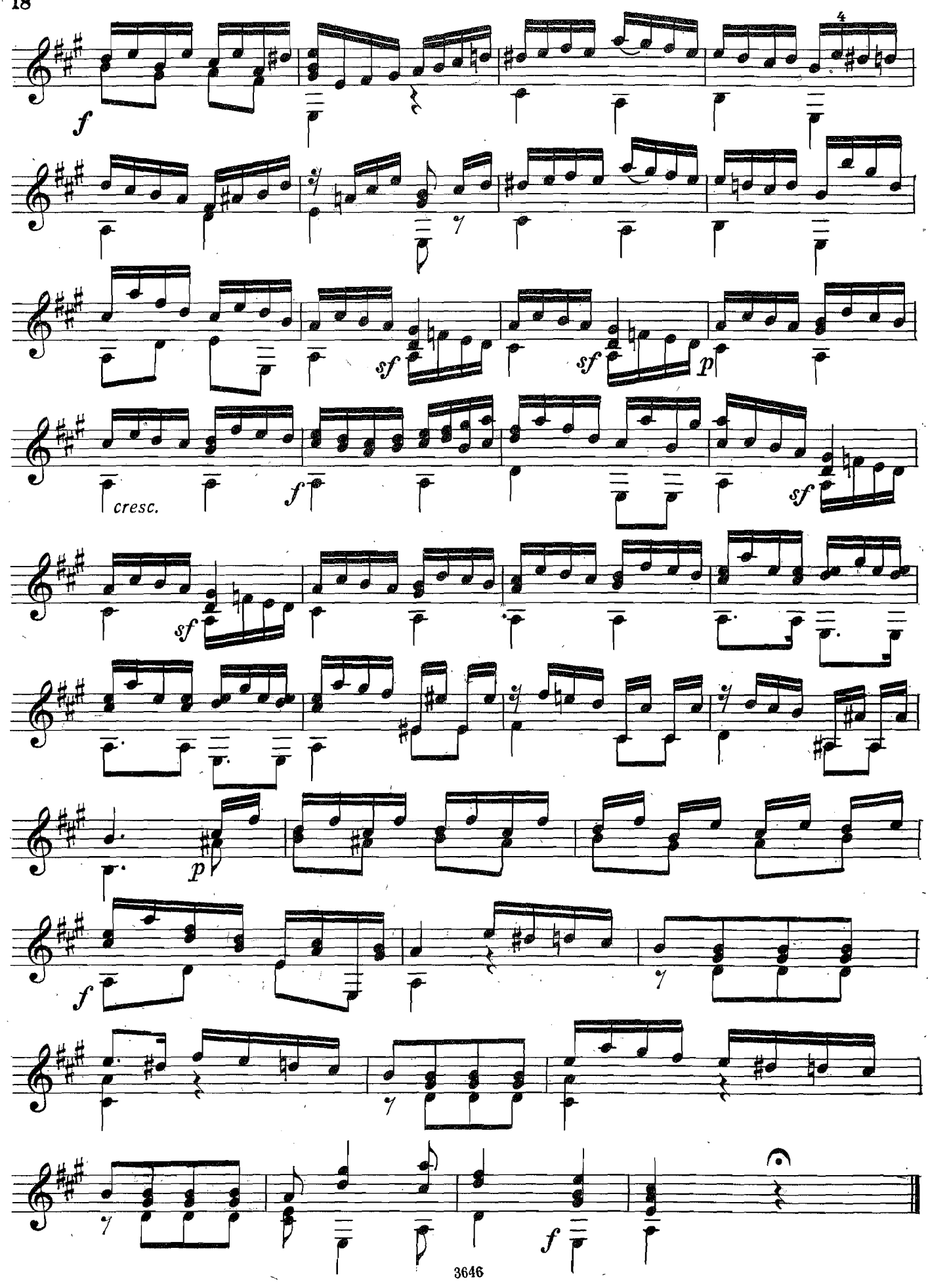

# Четыре народные песни: ТЫ ПОДИ, МОЯ КОРОВУШКА, ДОМОЙ

#### Русская народная песня

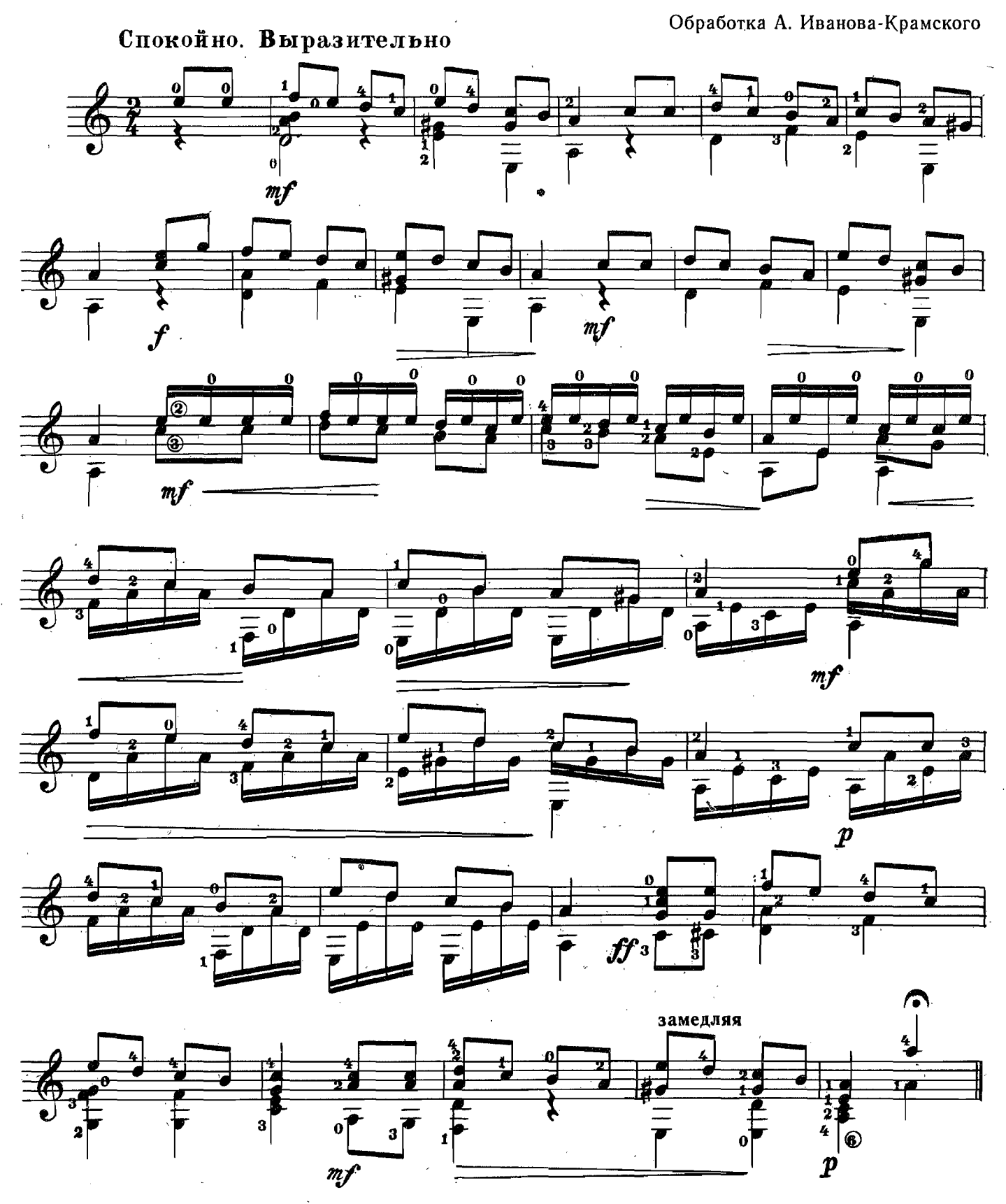

19

# пойду ль я, выйду ль я

Русская народная песня

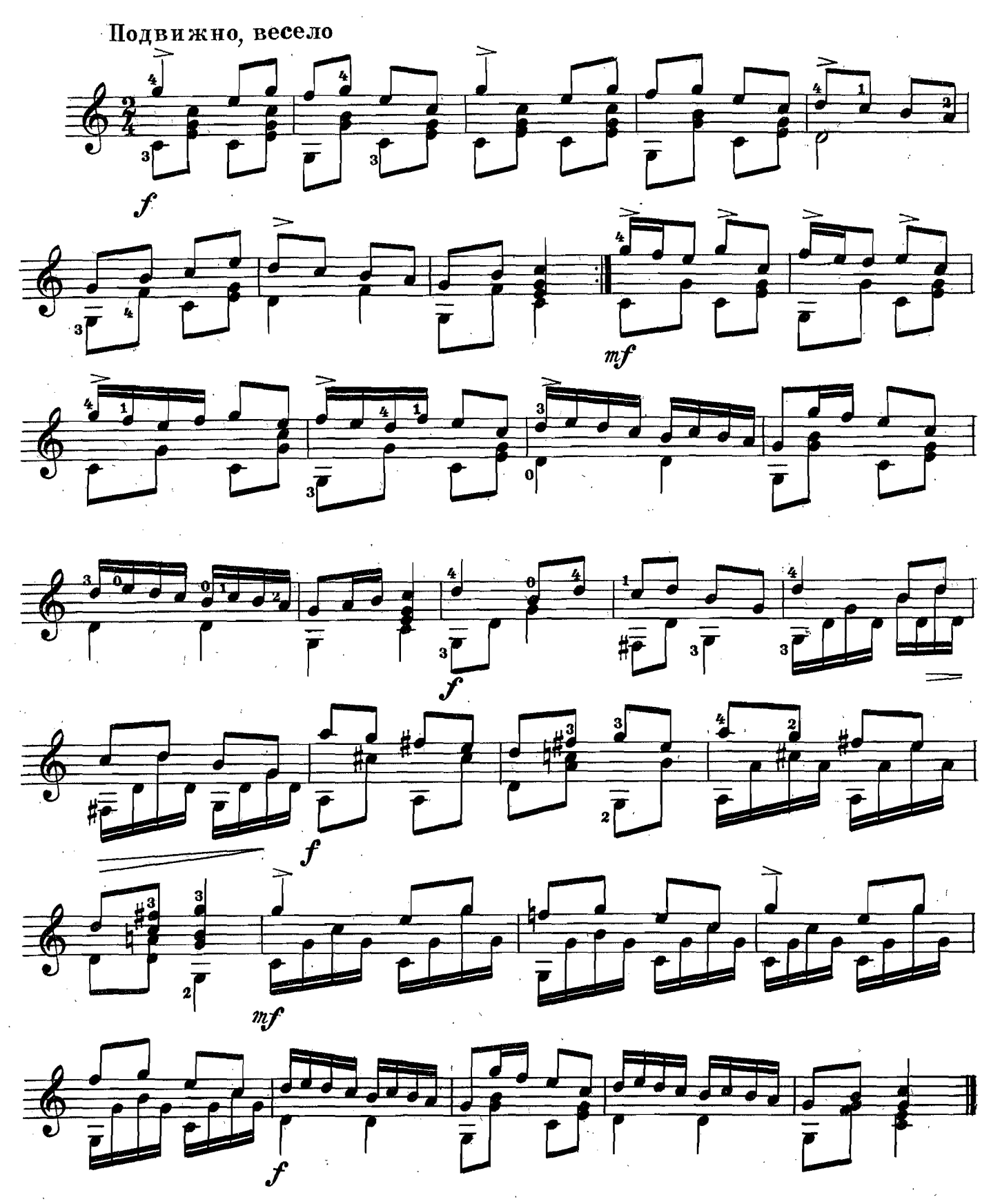

 $\hat{\boldsymbol{\beta}}$ 

3646

 $20 -$ 

 $\epsilon_{\rm{max}}$ 

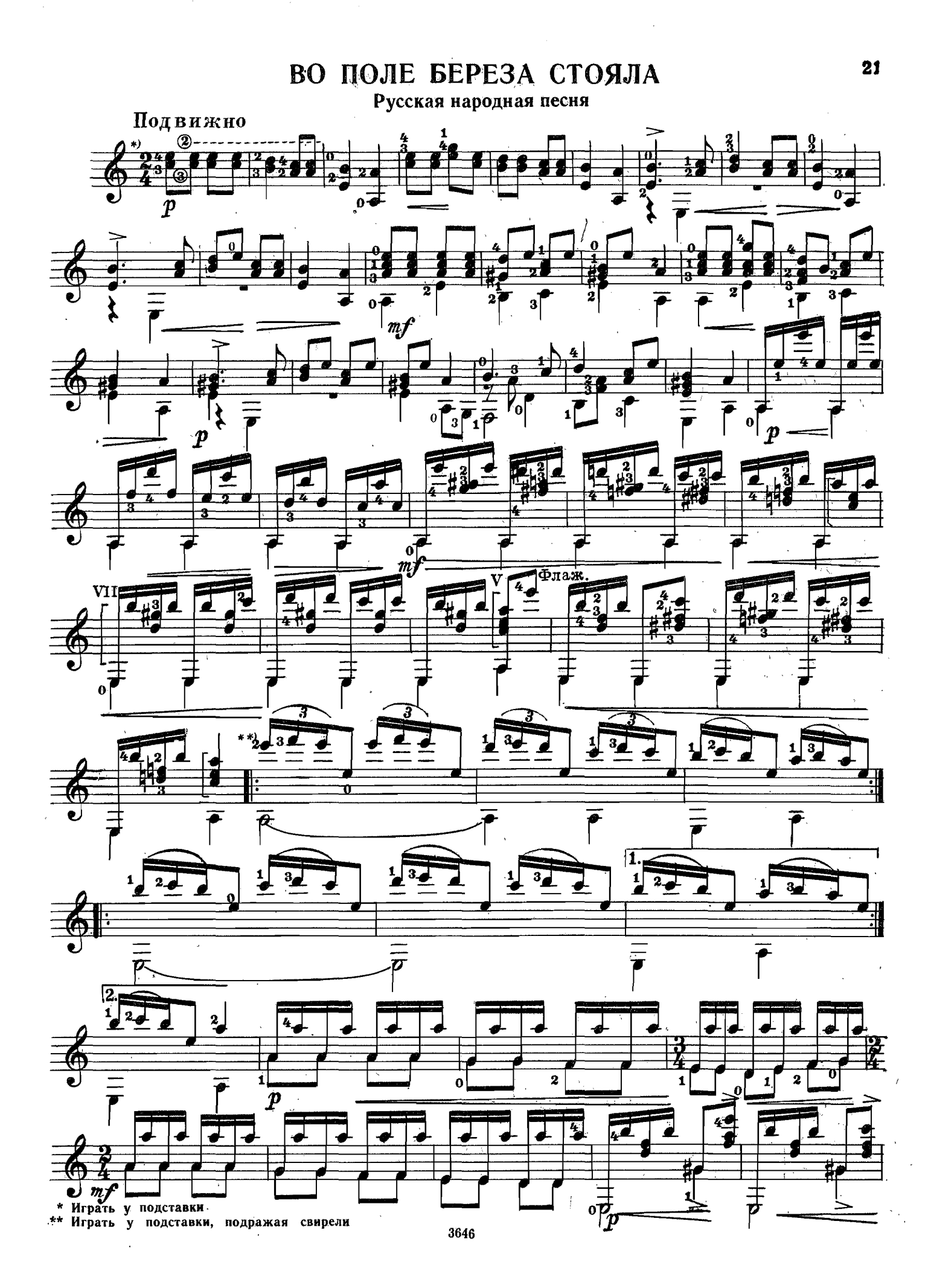

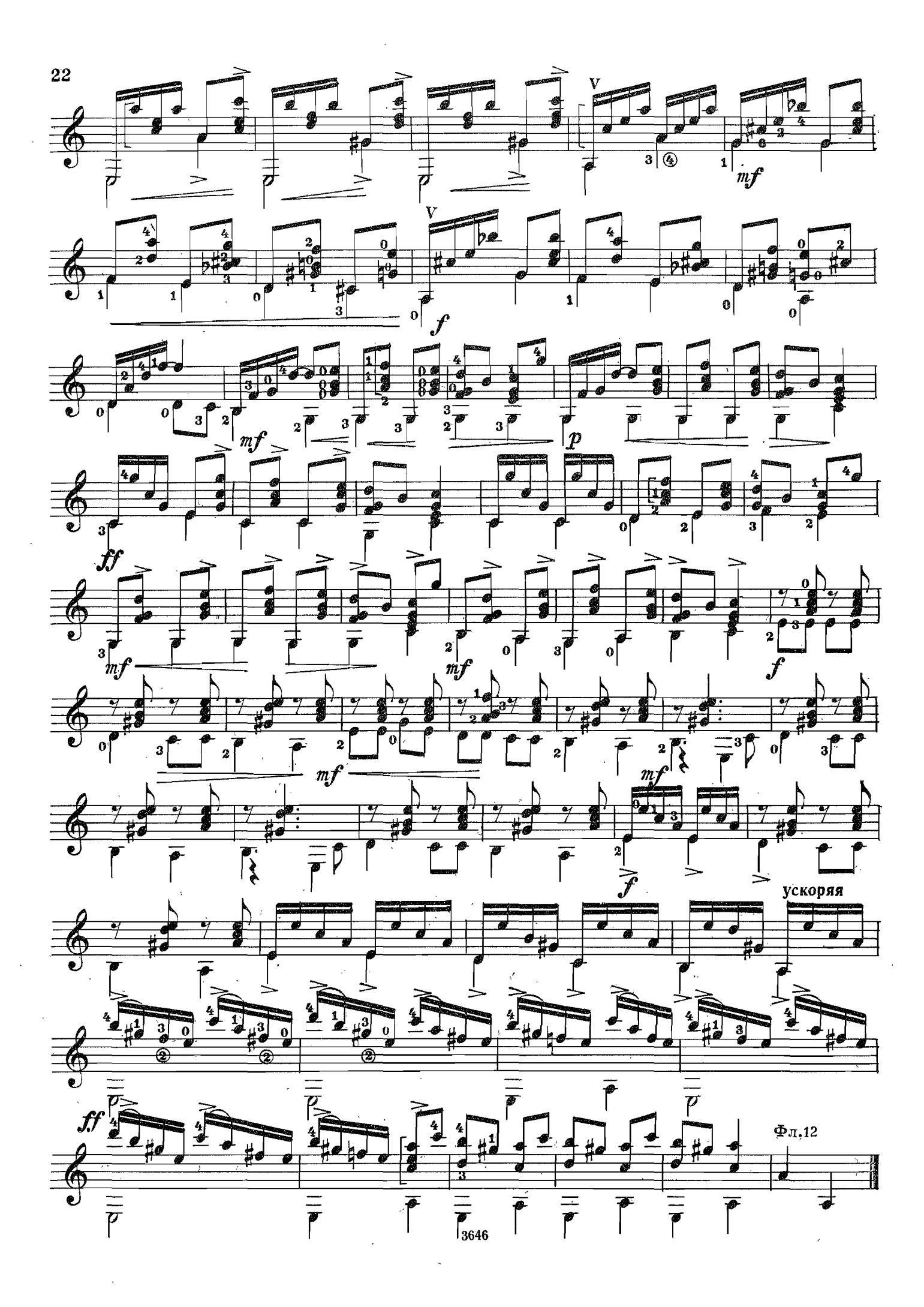

# **ПЕРЕПЁЛОЧКА**

#### Белорусская народная песня

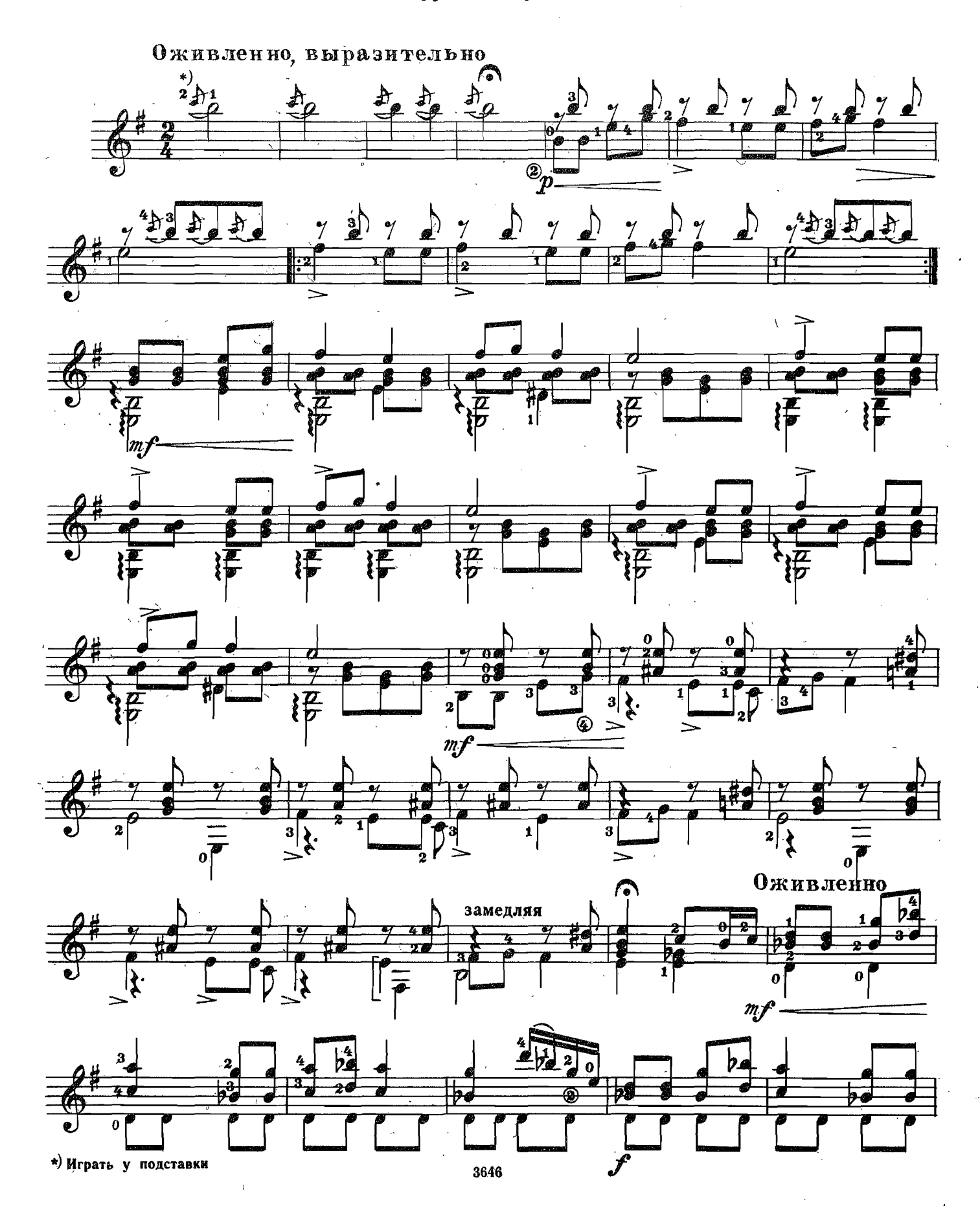

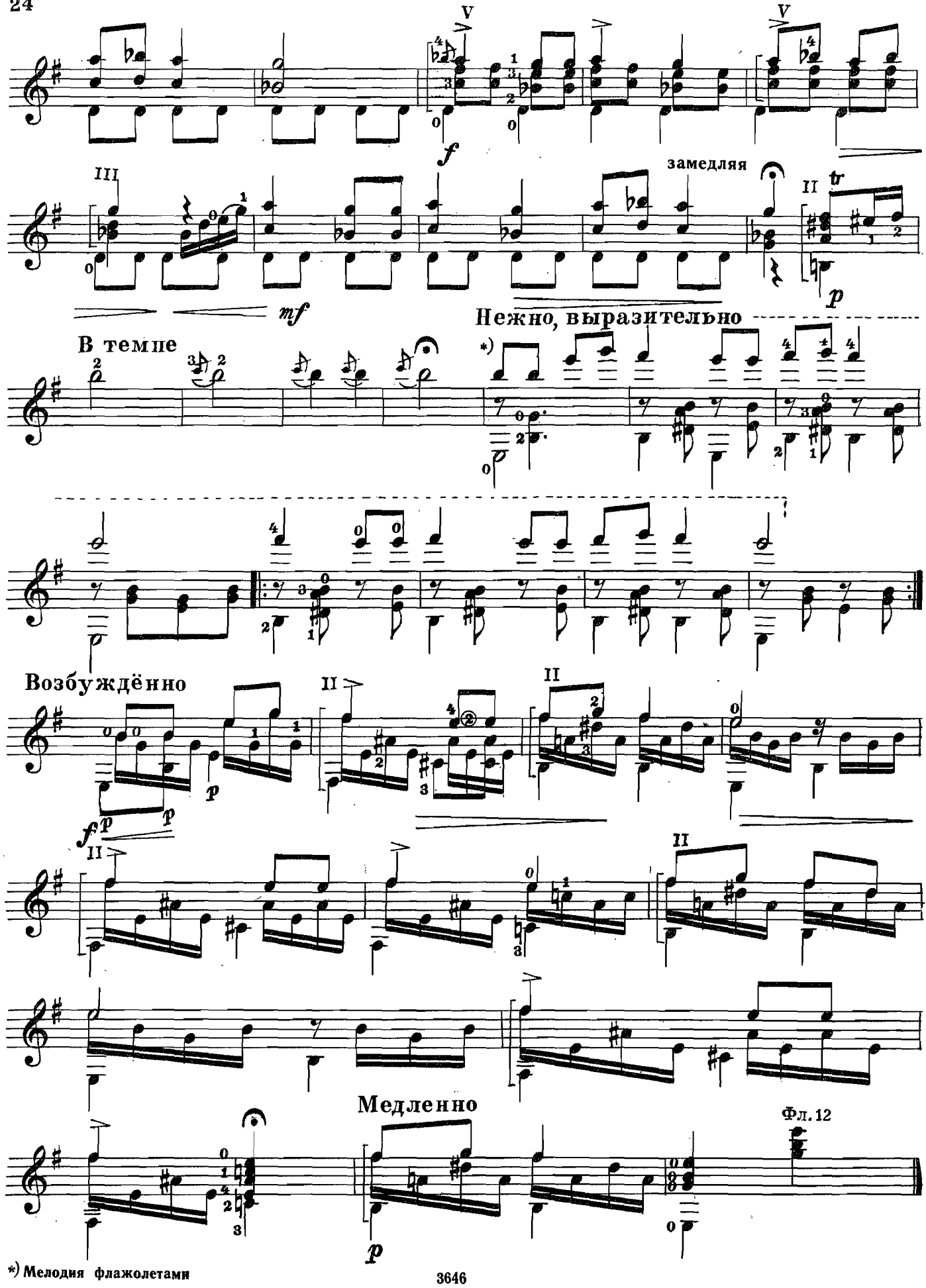

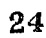

## ПРЕЛЮДИЯ

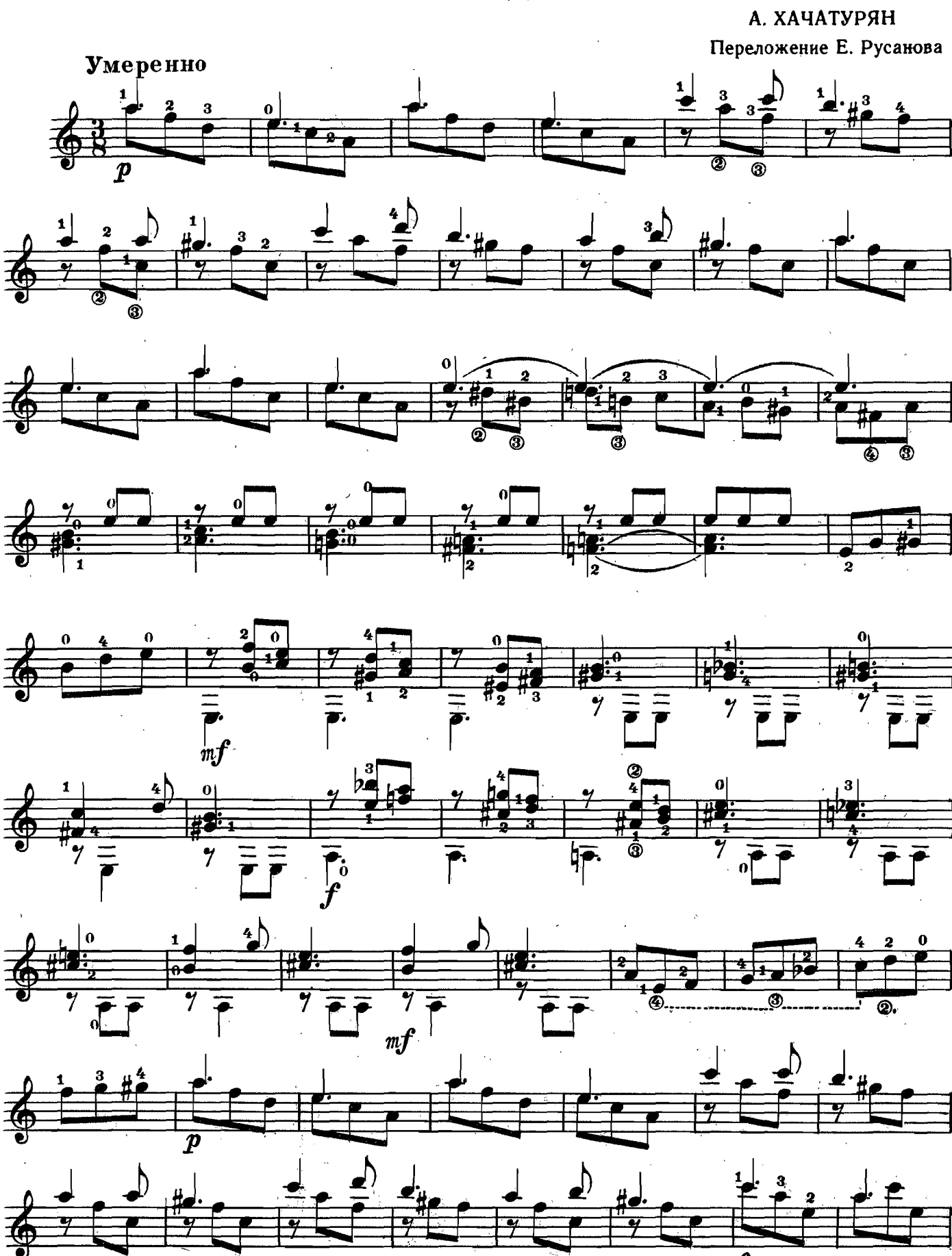

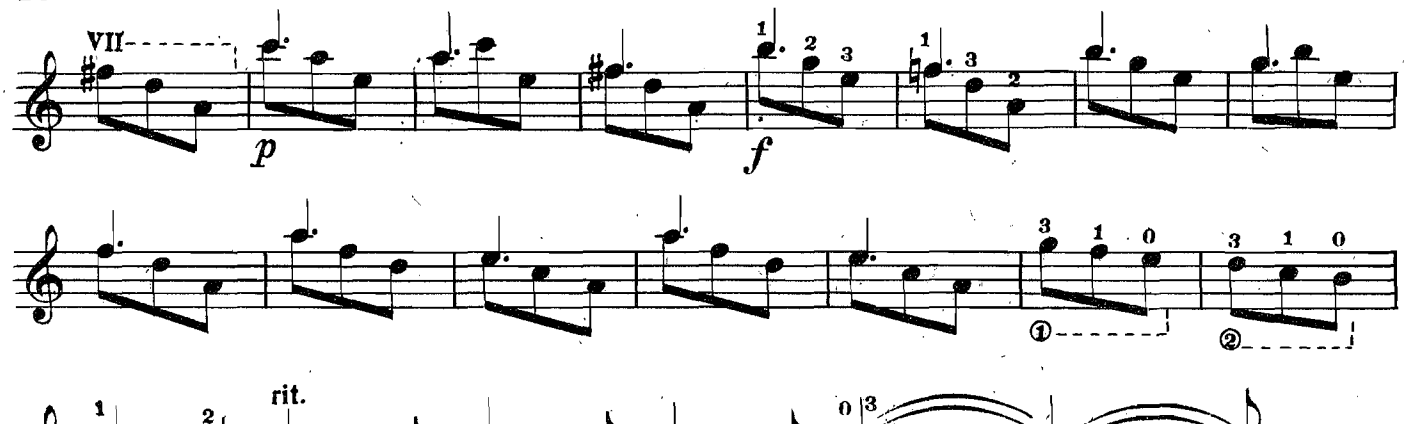

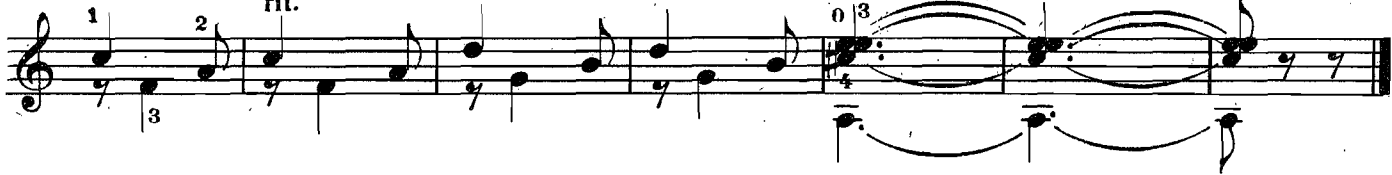

**РАЗДУМЬЕ** 

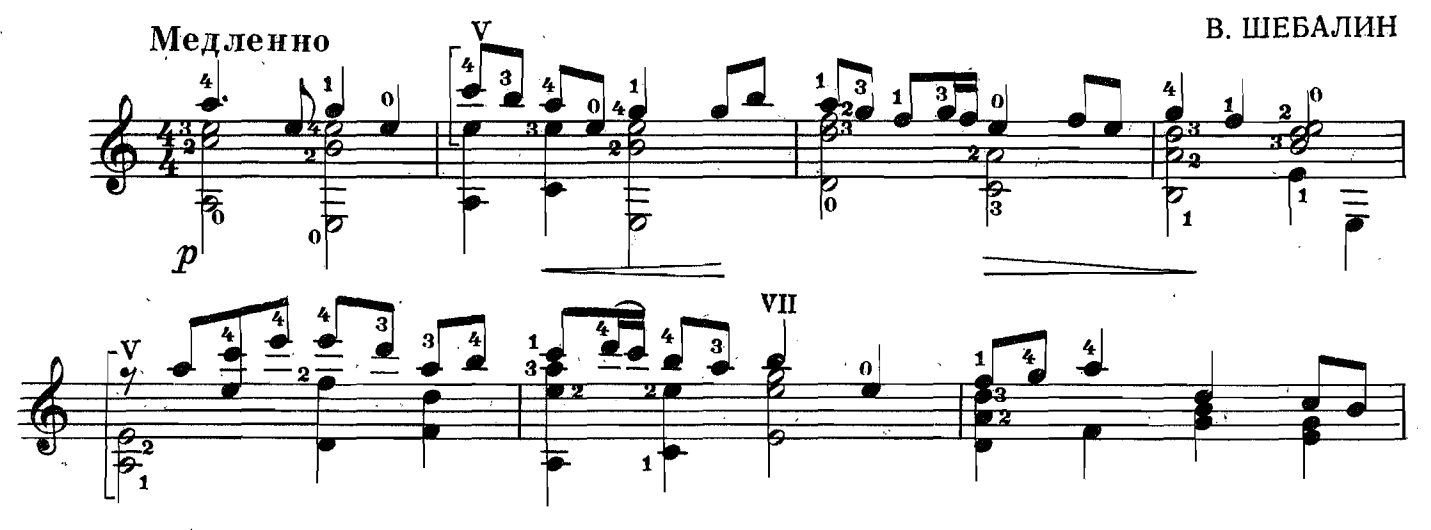

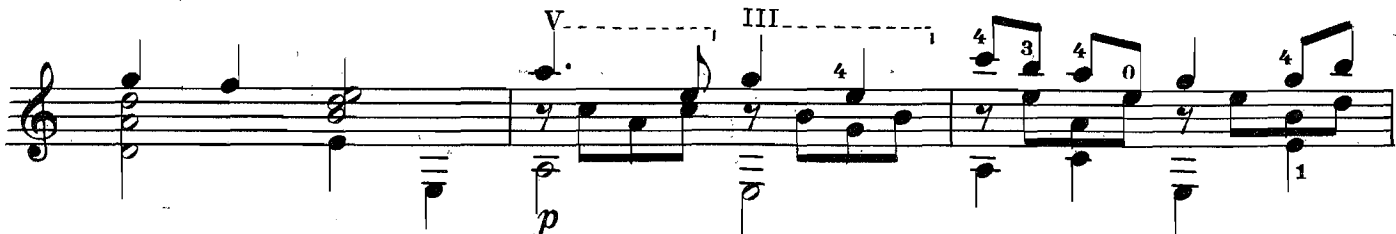

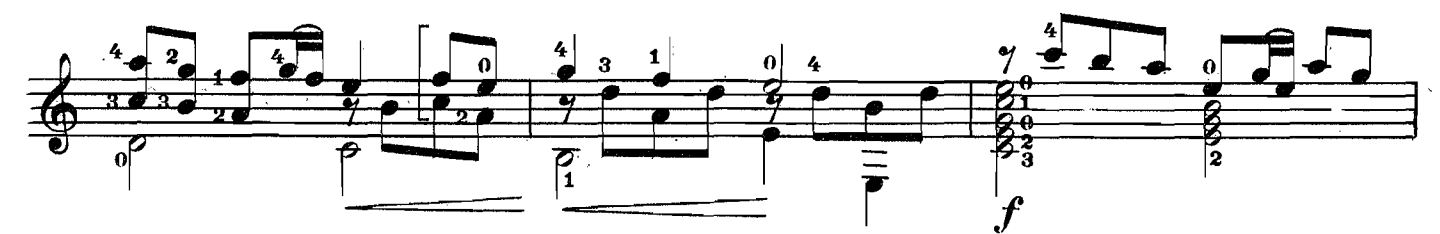

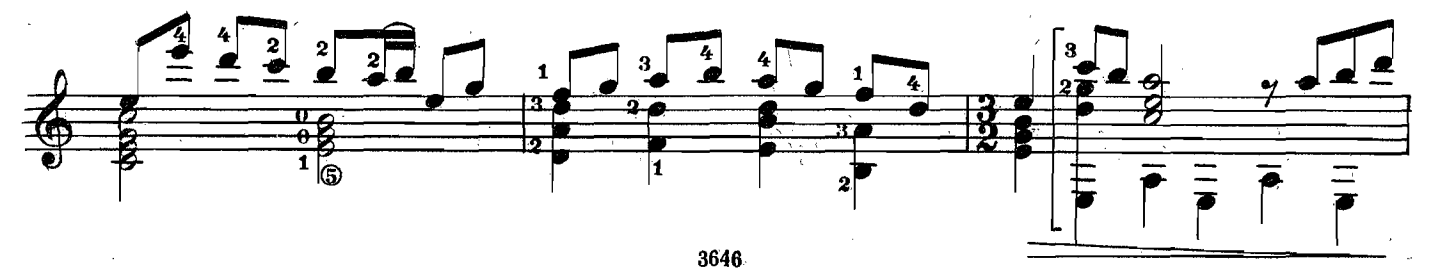

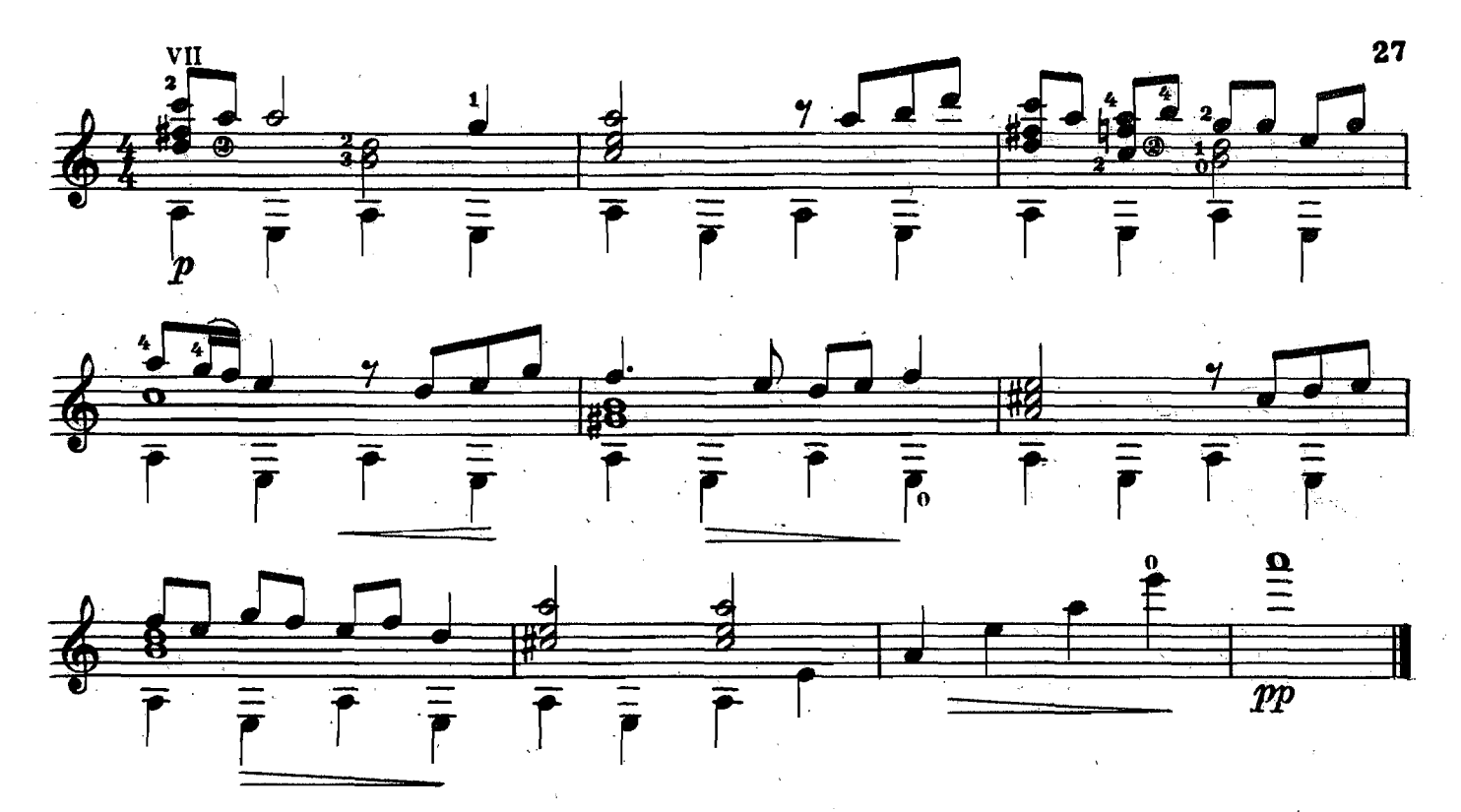

**MA3YPKA** 

А. ГРЕЧАНИНОВ

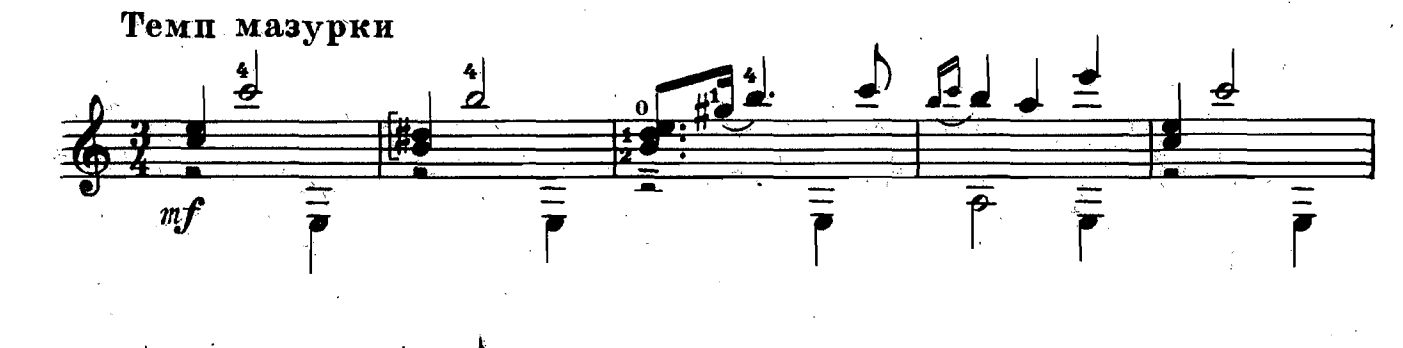

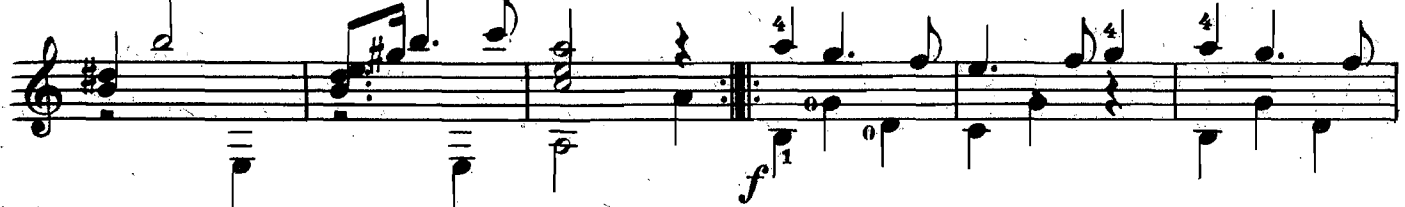

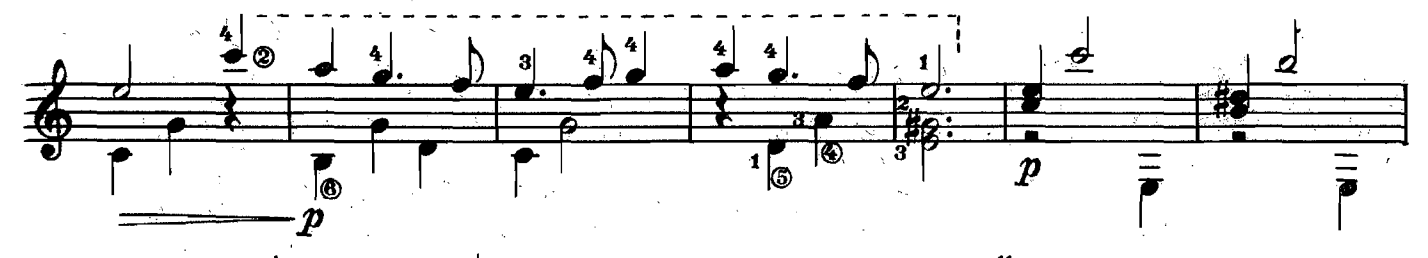

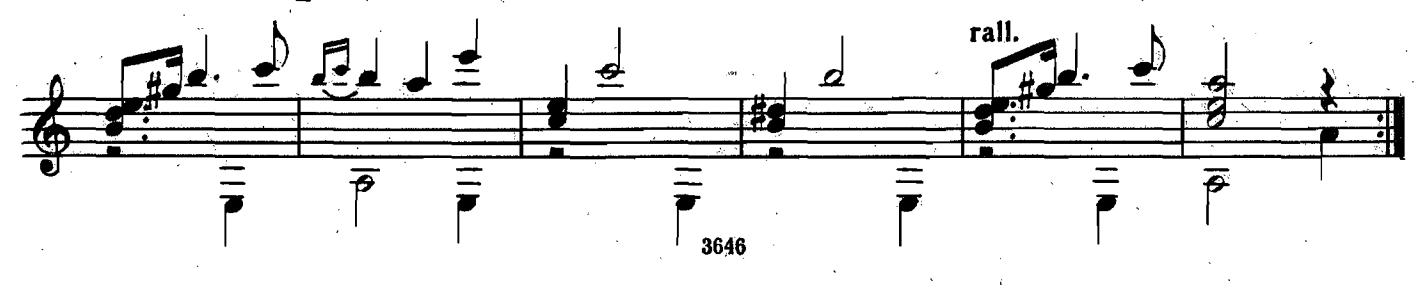

ВАЛЬС

Н. ИВАНОВА-КРАМСКАЯ

 $\overline{z}$ 

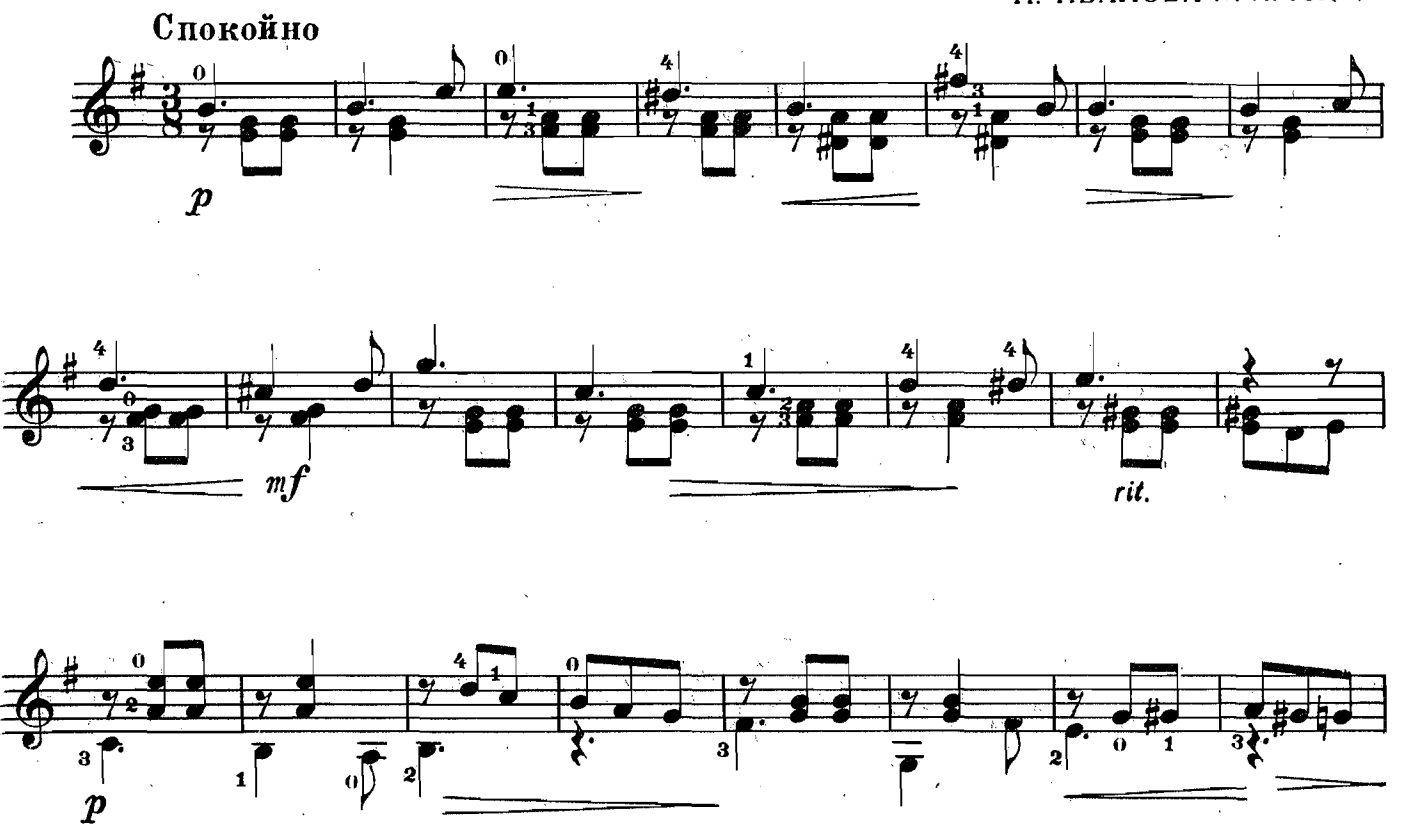

 $\overline{\mathbf{a}}$ 

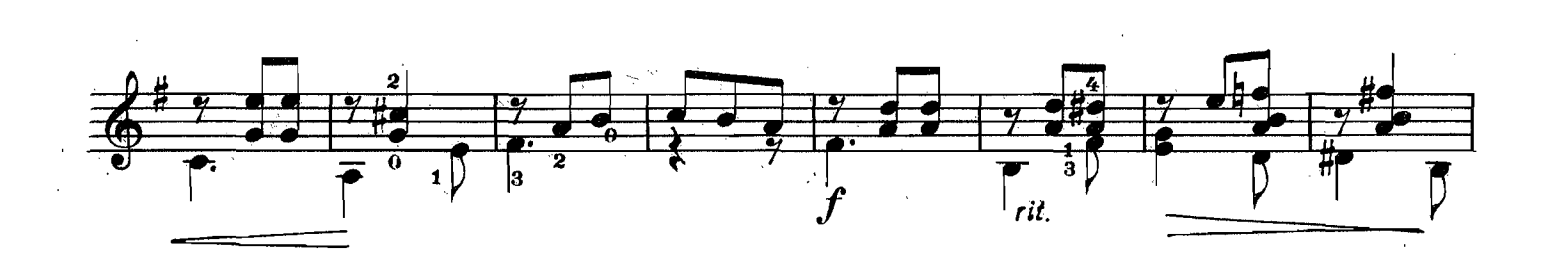

 $\sqrt{\overline{\overline{5}}}$ 

 $\mathbf{1}$ 

 $\mathbf{z}$ 

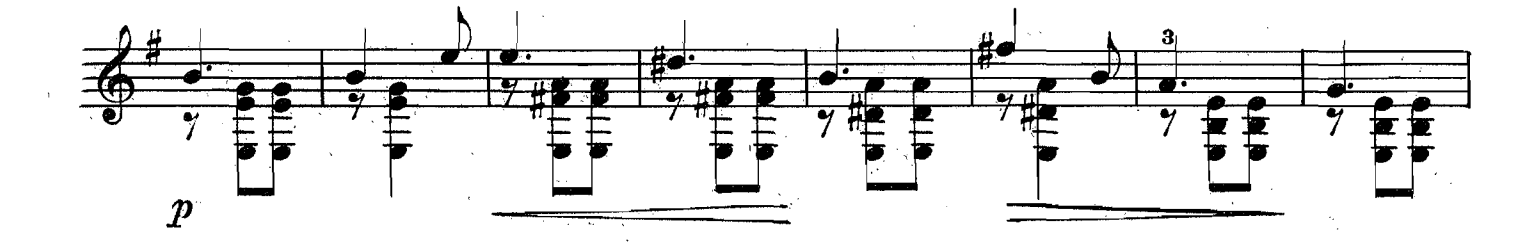

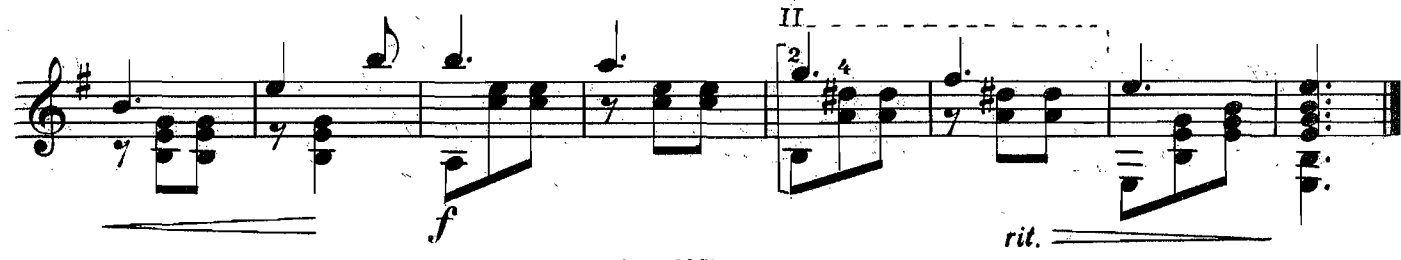

**POMAHC** 

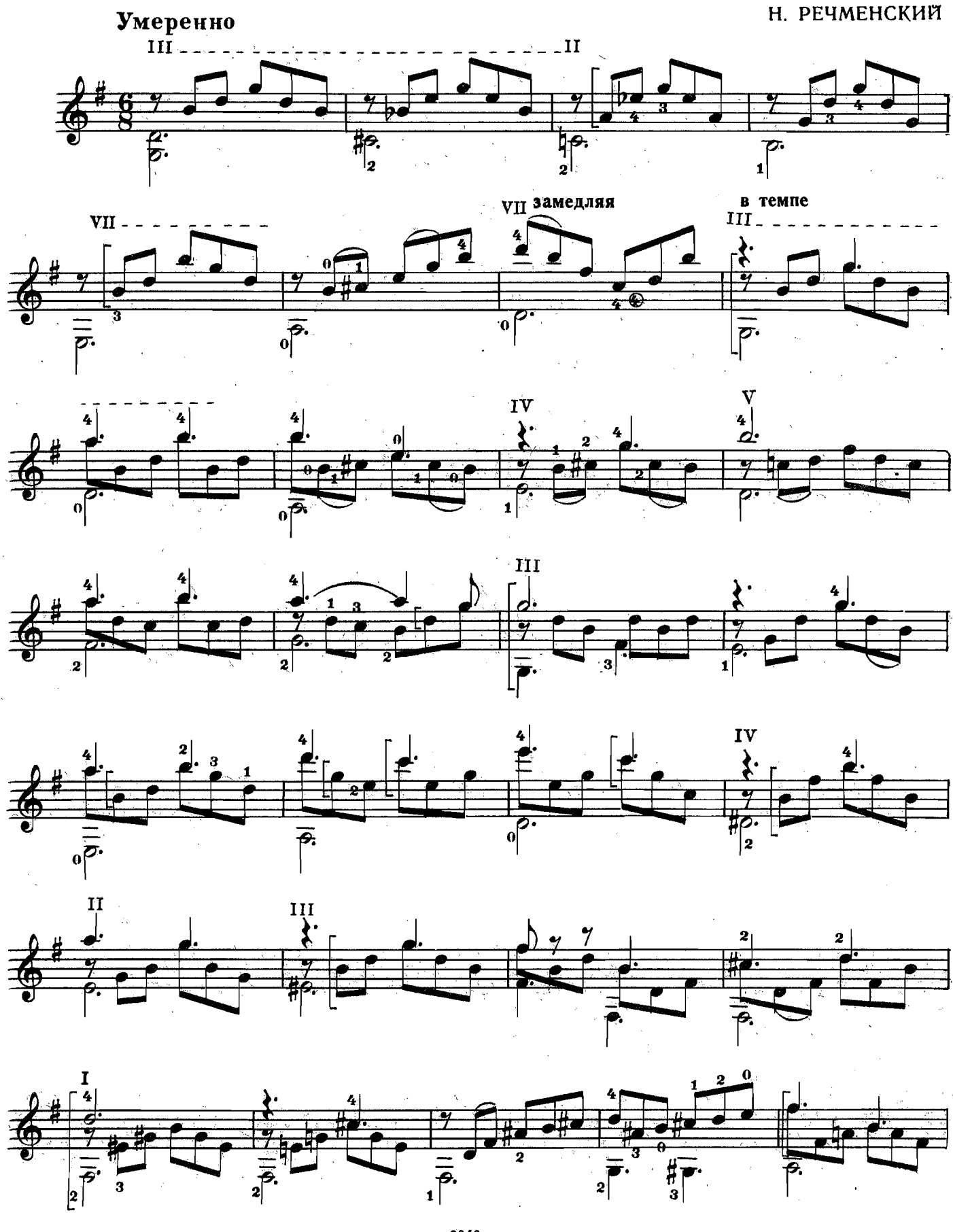

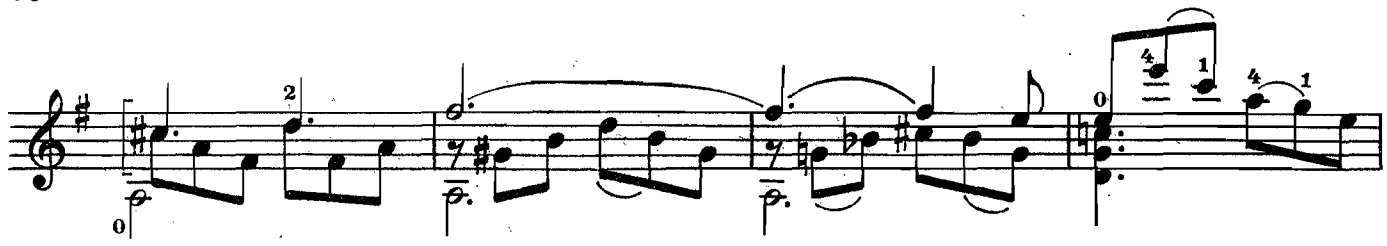

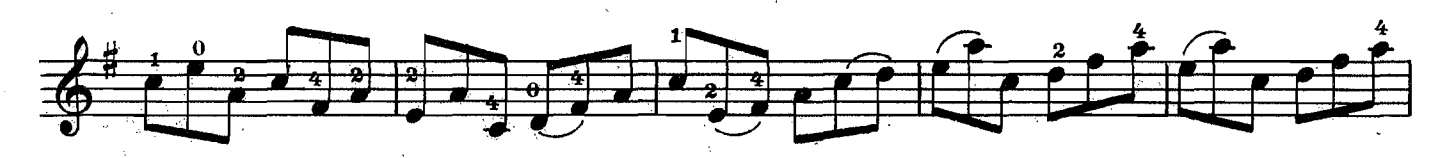

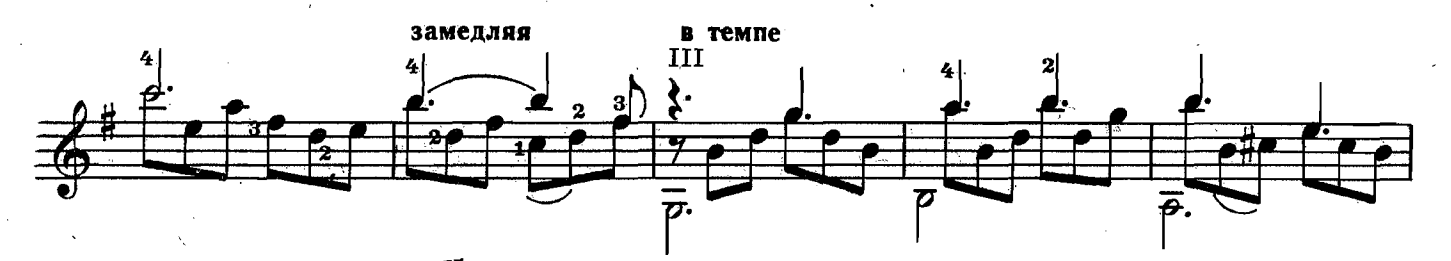

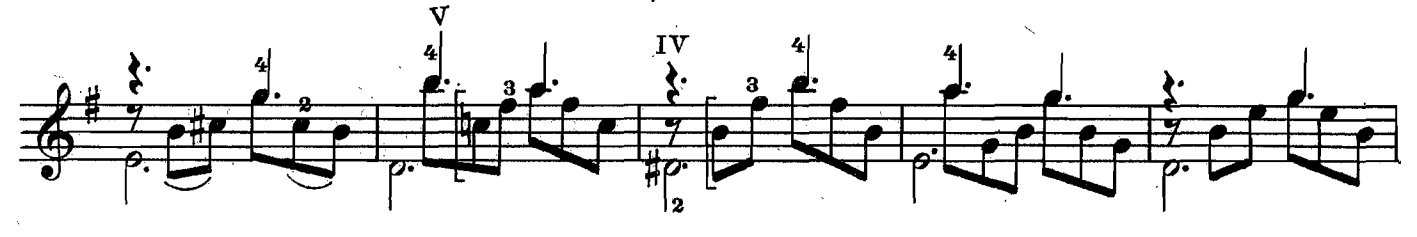

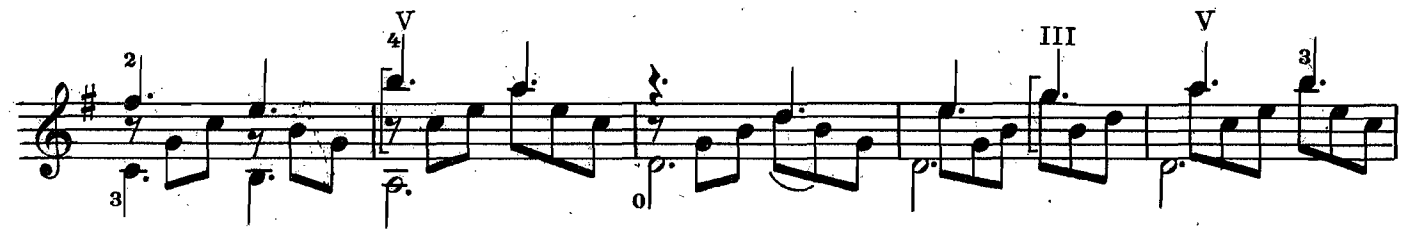

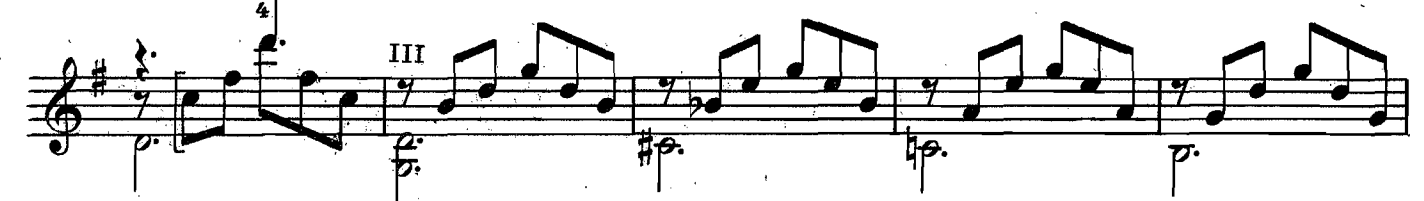

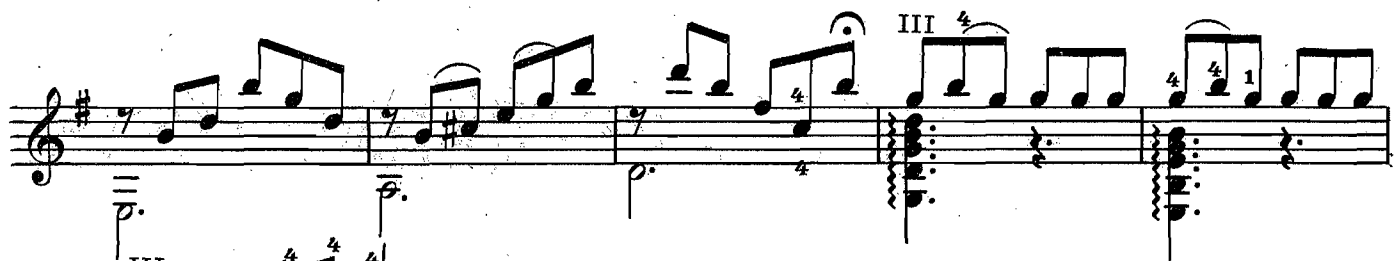

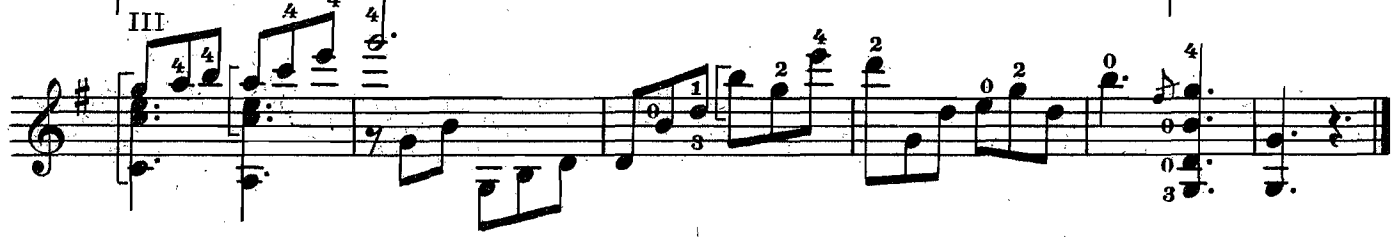

 $\ddot{\phantom{a}}$ 

А. ИВАНОВ-КРАМСКОЙ

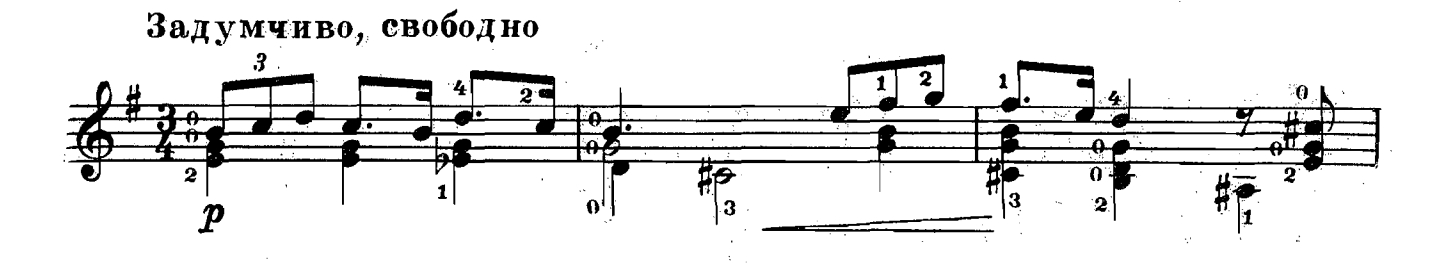

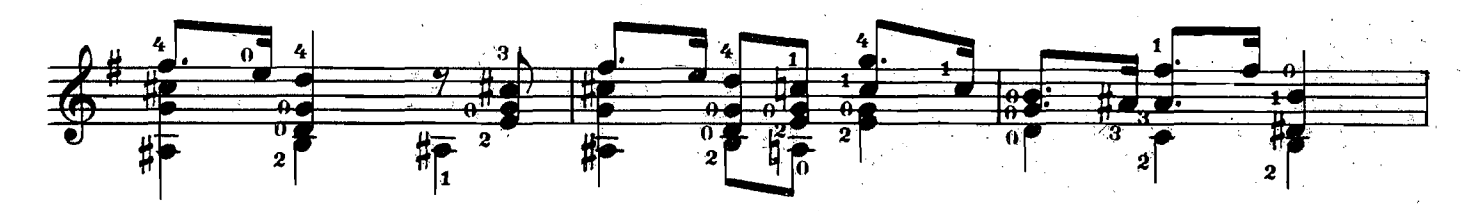

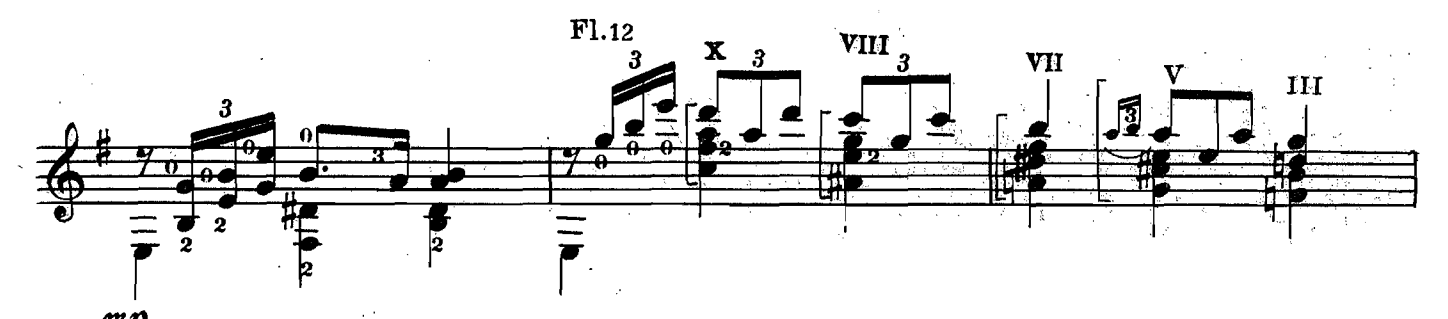

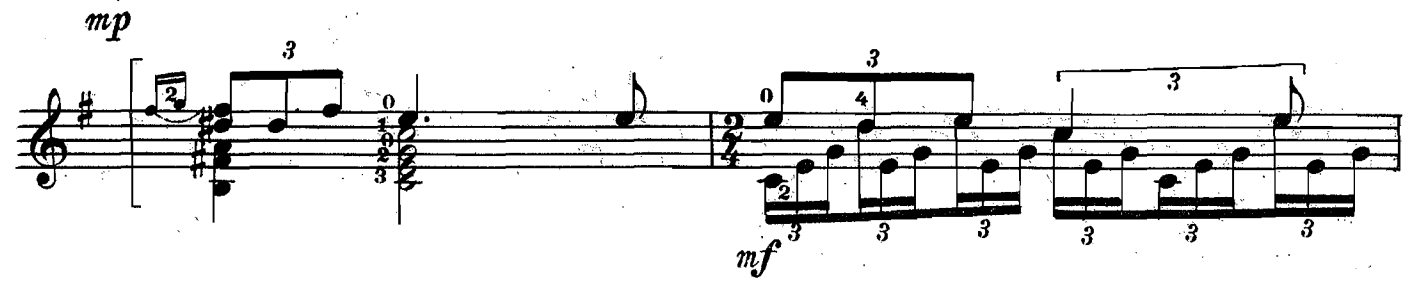

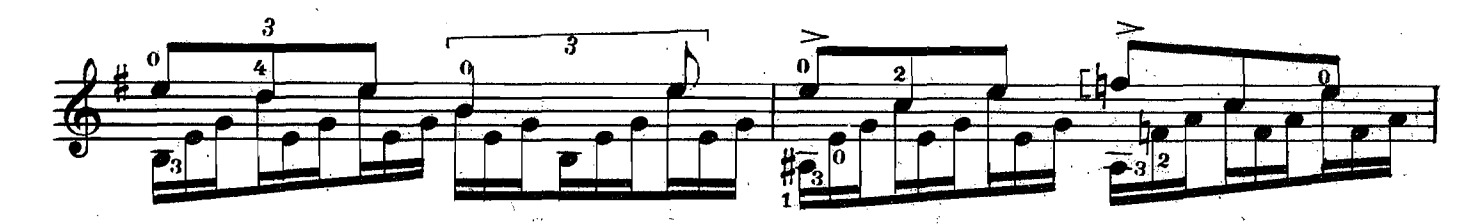

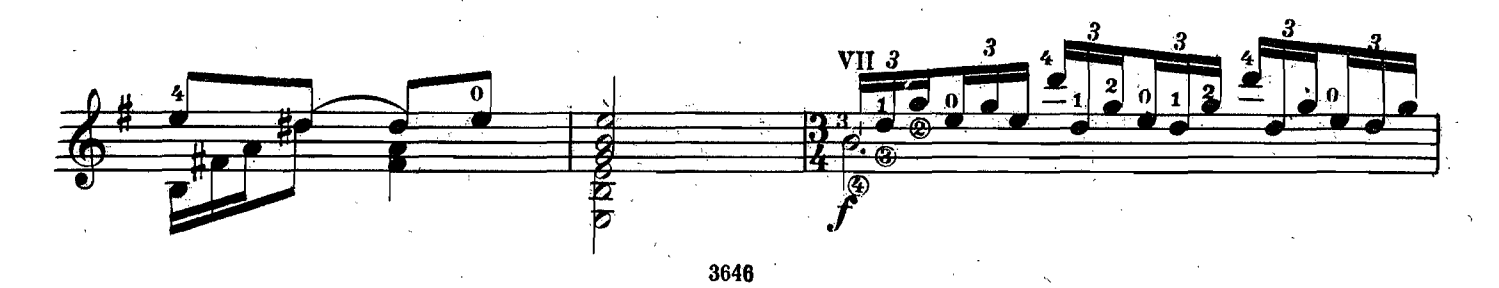

i,

 $\frac{1}{2} \left( \frac{1}{2} \right)$ 

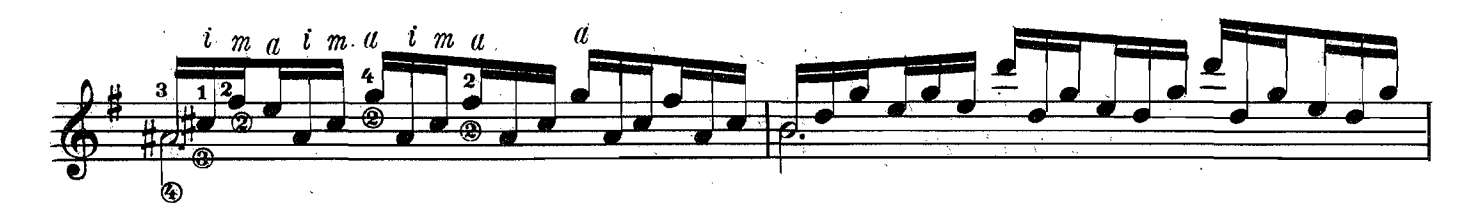

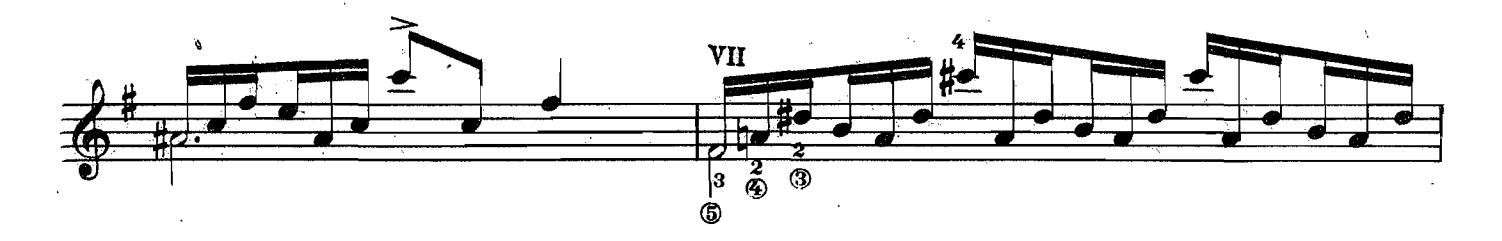

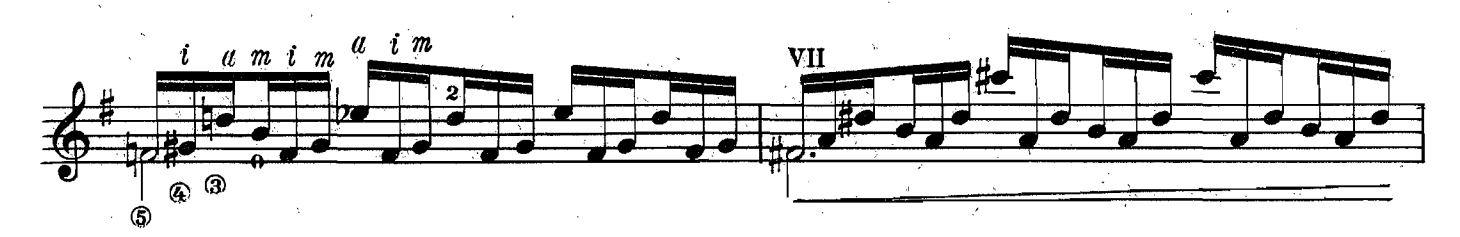

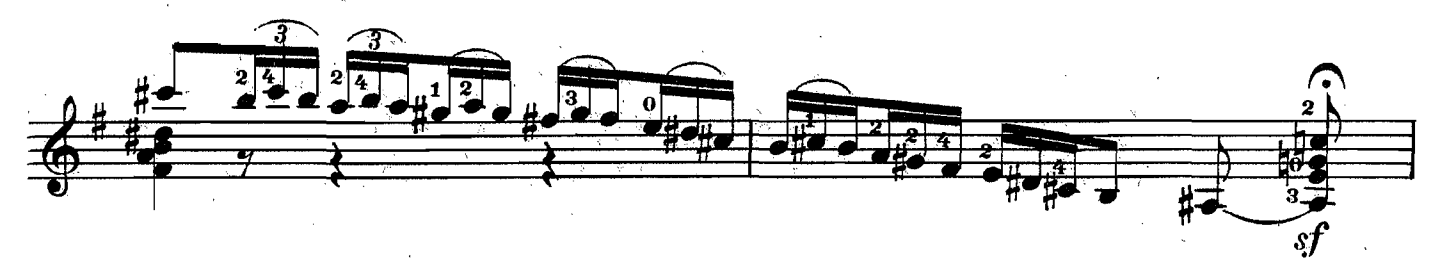

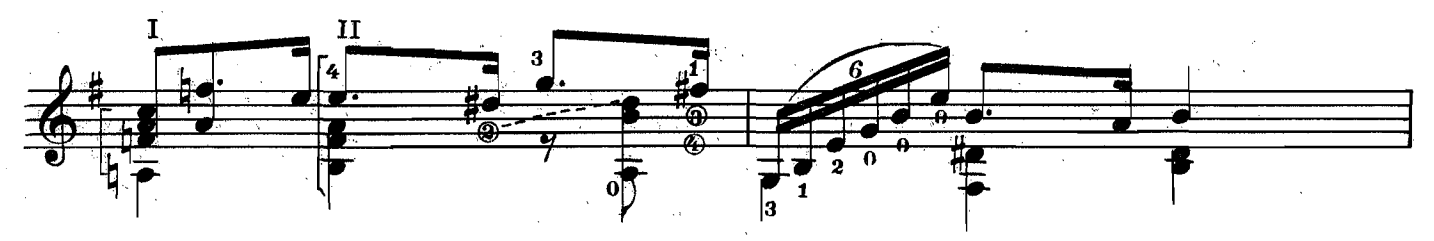

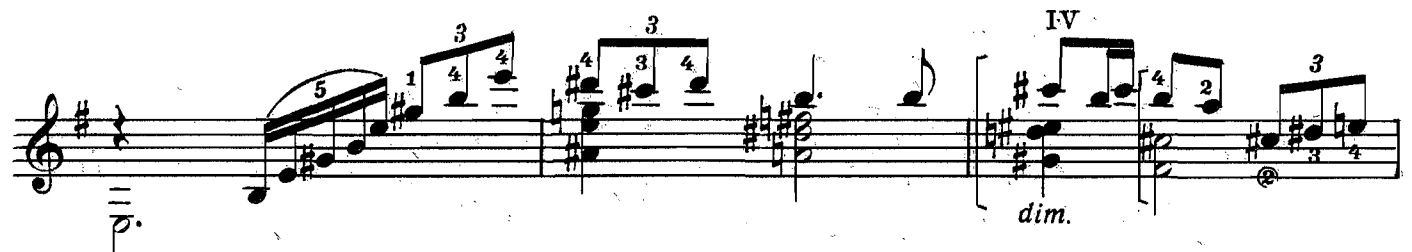

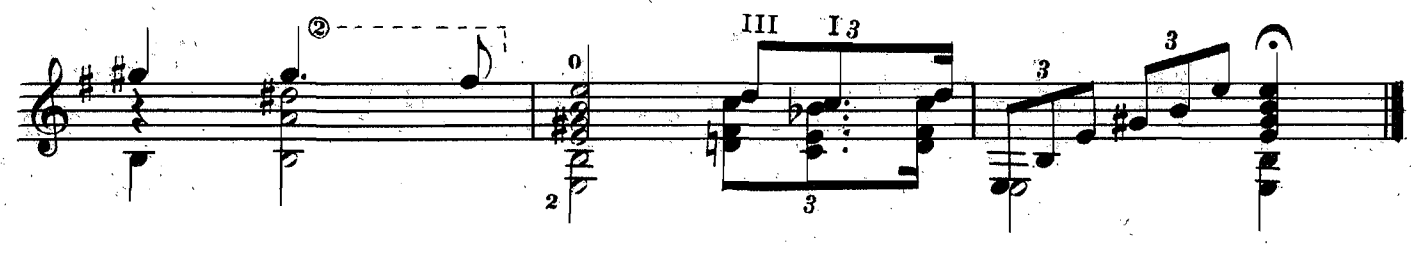

Две пьесы: 1. ГРУСТНАЯ ПЕСНЯ

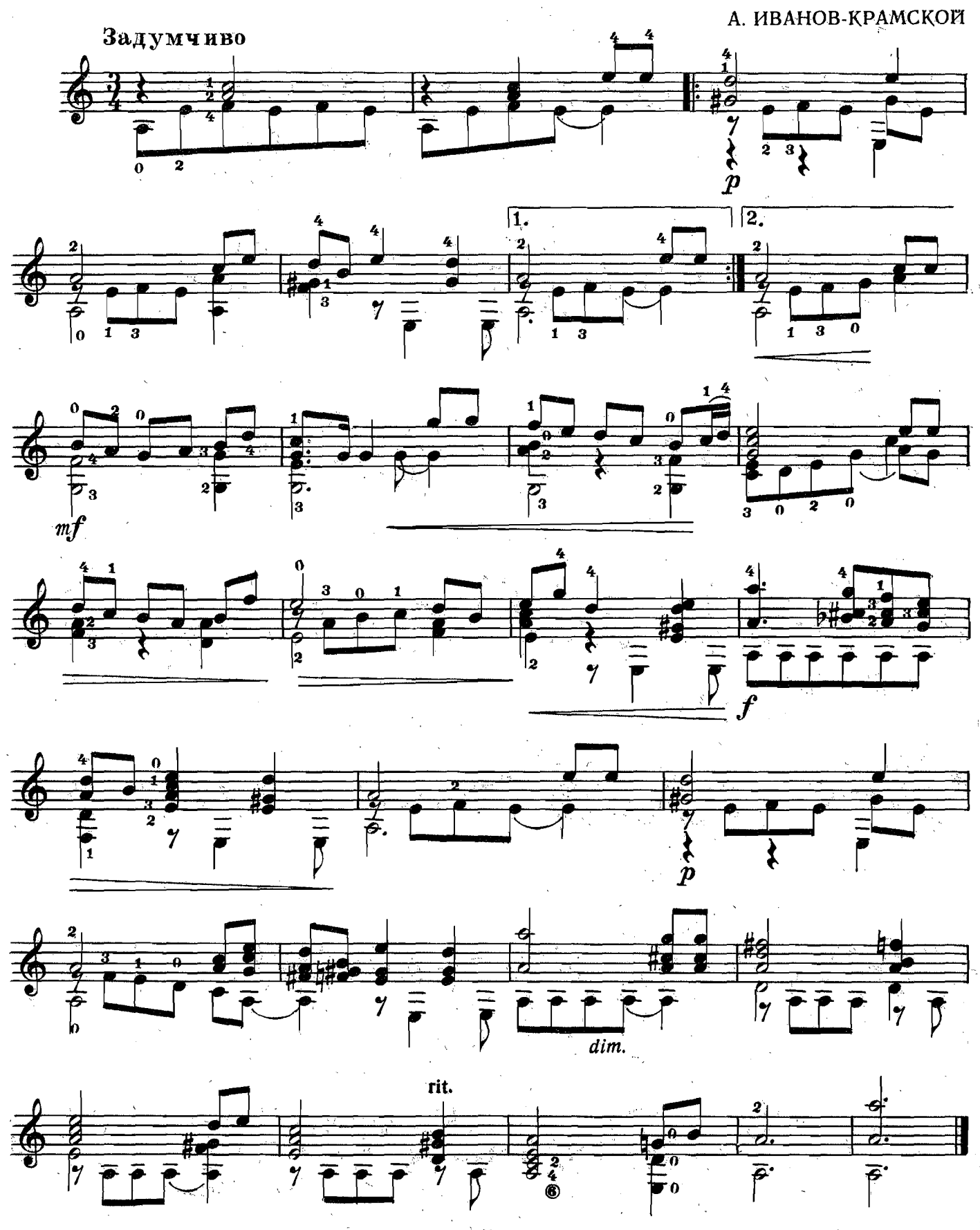

## 2. ИГРОВАЯ

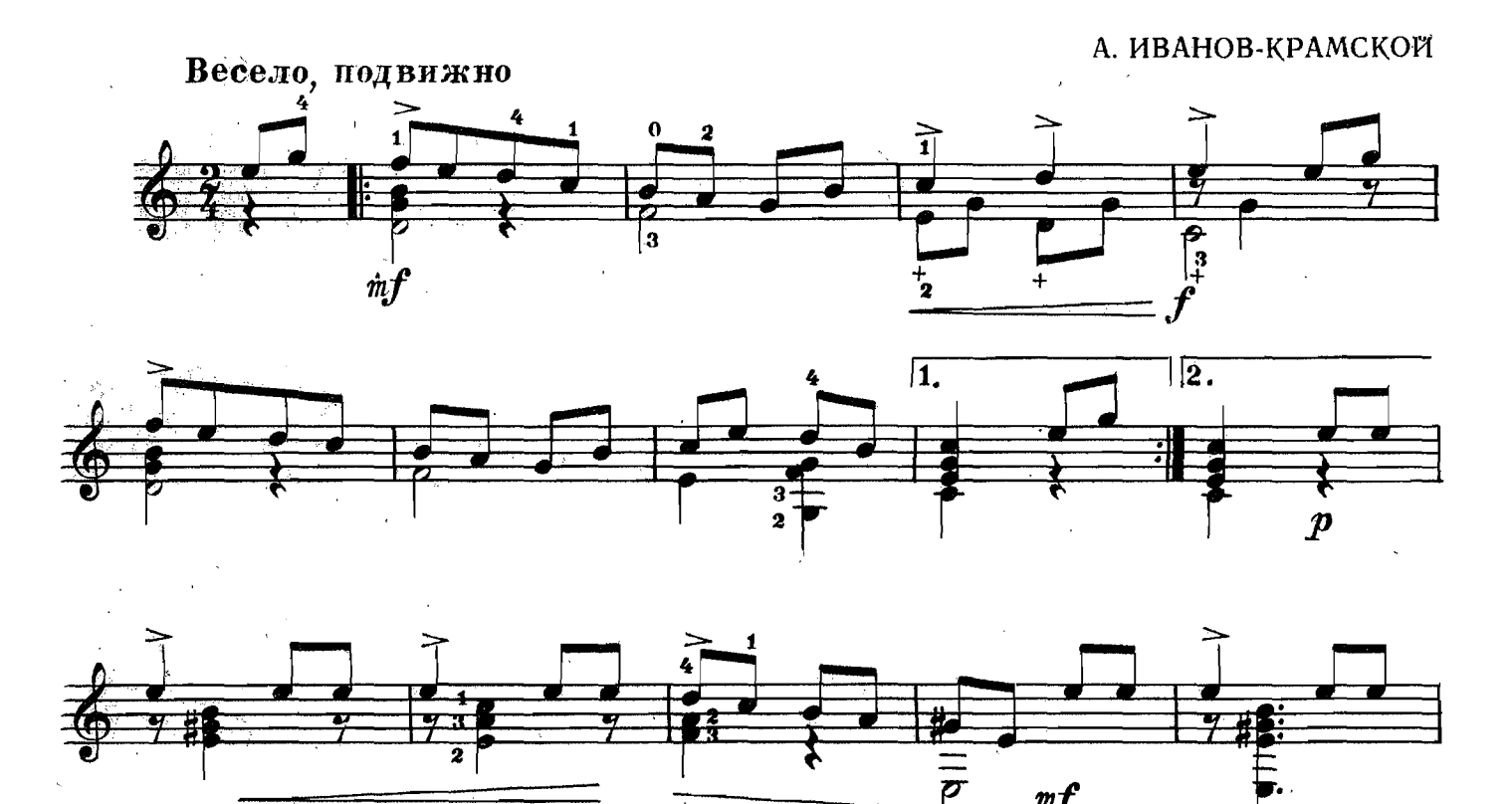

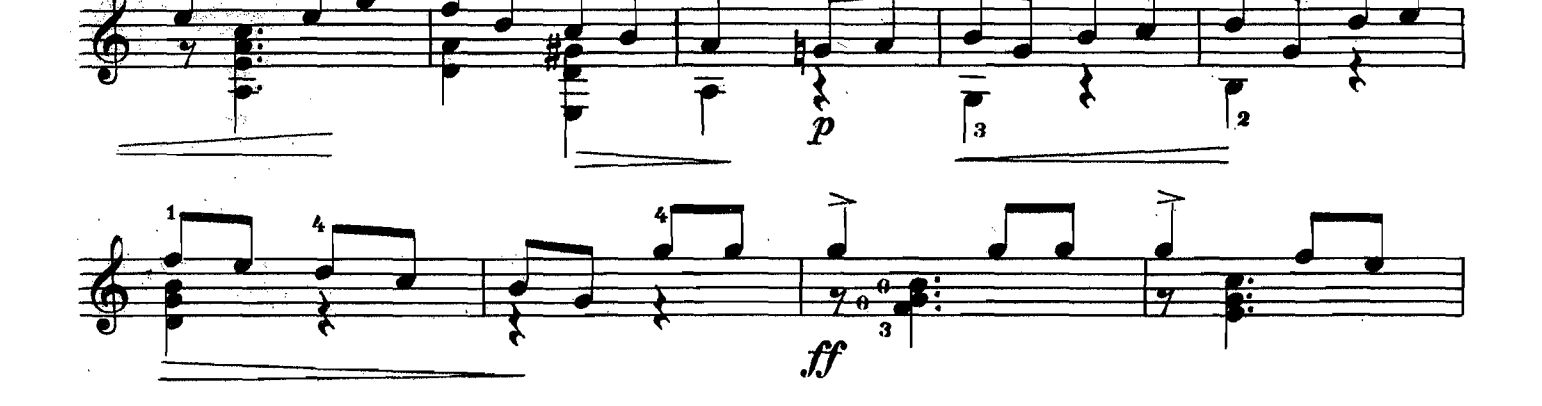

 $m f$ 

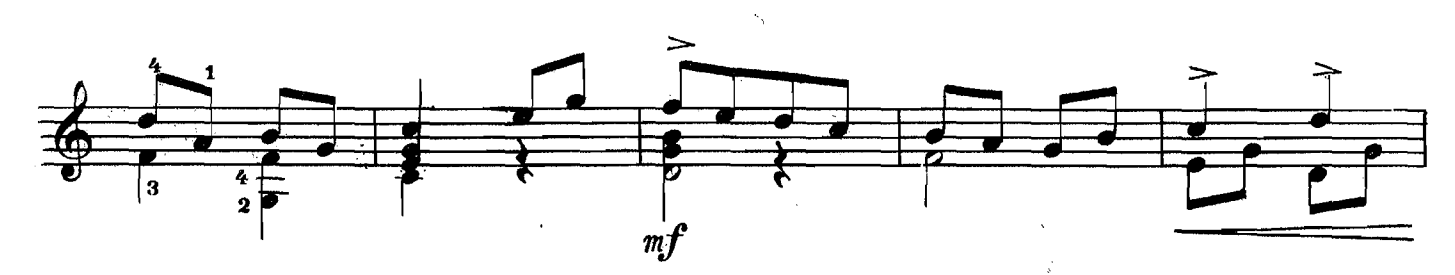

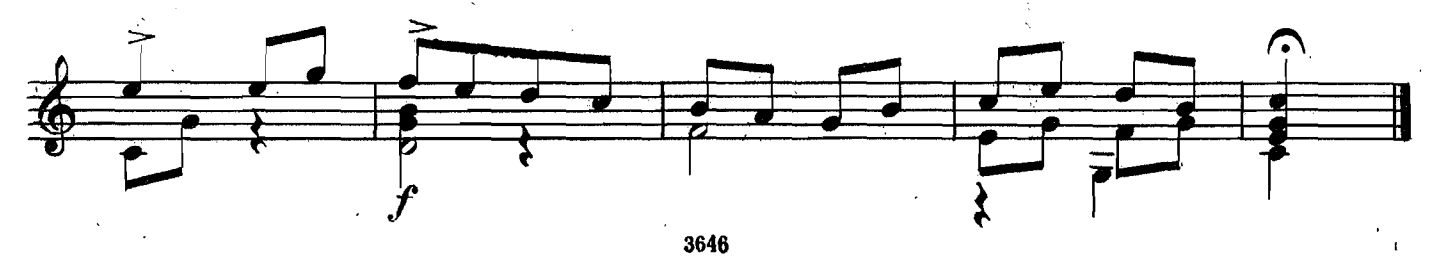